# <span id="page-0-0"></span>Package: fastmatrix (via r-universe)

August 19, 2024

Type Package

Title Fast Computation of some Matrices Useful in Statistics

Version 0.5-772

Date 2024-01-10

Maintainer Felipe Osorio <felipe.osorios@usm.cl>

Description Small set of functions to fast computation of some matrices and operations useful in statistics and econometrics. Currently, there are functions for efficient computation of duplication, commutation and symmetrizer matrices with minimal storage requirements. Some commonly used matrix decompositions (LU and LDL), basic matrix operations (for instance, Hadamard, Kronecker products and the Sherman-Morrison formula) and iterative solvers for linear systems are also available. In addition, the package includes a number of common statistical procedures such as the sweep operator, weighted mean and covariance matrix using an online algorithm, linear regression (using Cholesky, QR, SVD, sweep operator and conjugate gradients methods), ridge regression (with optimal selection of the ridge parameter considering several procedures), omnibus tests for univariate normality, functions to compute the multivariate skewness, kurtosis, the Mahalanobis distance (checking the positive defineteness), and the Wilson-Hilferty transformation of gamma variables. Furthermore, the package provides interfaces to C code callable by another C code from other R packages.

Depends  $R(>= 3.5.0)$ 

License GPL-3

URL <https://faosorios.github.io/fastmatrix/>

NeedsCompilation yes

LazyLoad yes

Repository https://fastverse.r-universe.dev

RemoteUrl https://github.com/faosorios/fastmatrix

# RemoteRef HEAD

RemoteSha 2393c30b57d94f05ad6a5e09b1ebed1811690c9c

# **Contents**

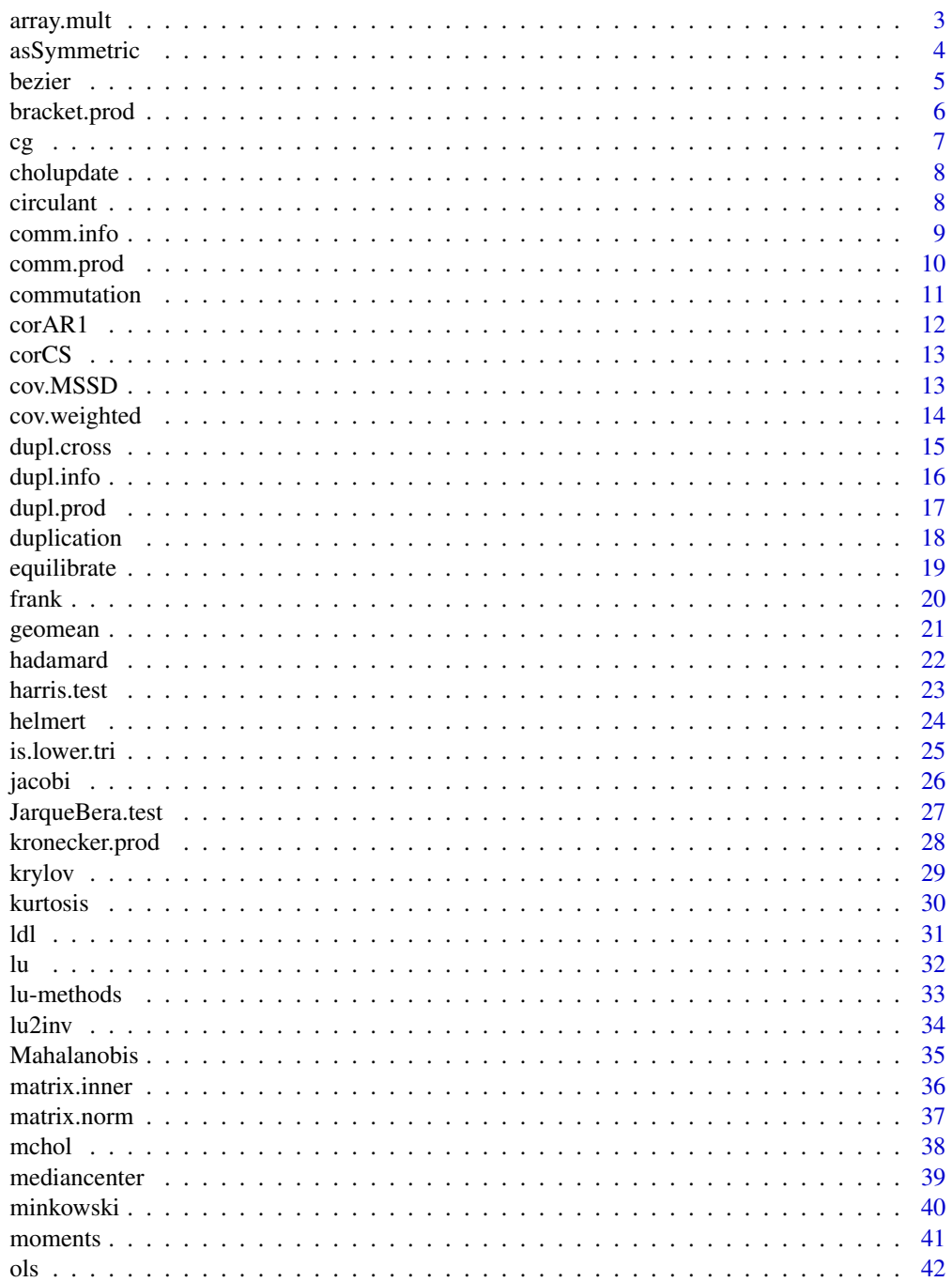

# <span id="page-2-0"></span>array.mult 3

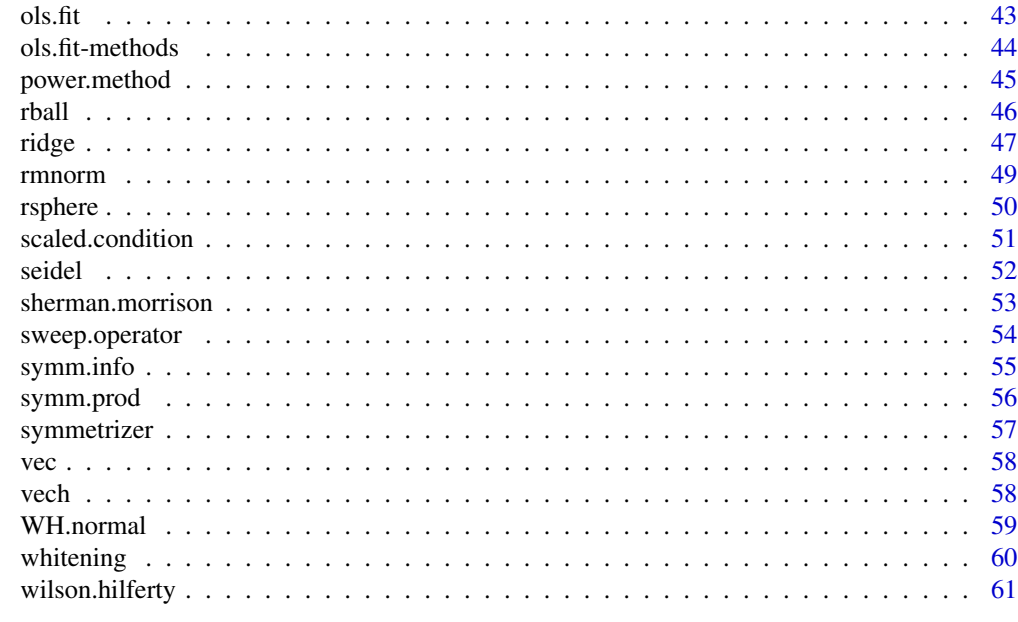

#### $\blacksquare$  Index  $\blacksquare$

<span id="page-2-1"></span>

array.mult *Array multiplication*

# Description

Multiplication of 3-dimensional arrays was first introduced by Bates and Watts (1980). More extensions and technical details can be found in Wei (1998).

# Usage

array.mult(a, b, x)

# Arguments

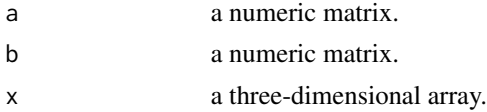

# Details

Let  $X = (x_{tij})$  be a 3-dimensional  $n \times p \times q$  where indices t, i and j indicate face, row and column, respectively. The product  $Y = AXB$  is an  $n \times r \times s$  array, with A and B are  $r \times p$  and  $q \times s$ matrices respectively. The elements of  $Y$  are defined as:

$$
y_{tkl} = \sum_{i=1}^{p} \sum_{j=1}^{q} a_{ki} x_{tij} b_{jl}
$$

# <span id="page-3-0"></span>Value

array.mult returns a 3-dimensional array of dimension  $n \times r \times s$ .

# References

Bates, D.M., Watts, D.G. (1980). Relative curvature measures of nonlinearity. *Journal of the Royal Statistical Society, Series B* 42, 1-25.

Wei, B.C. (1998). *Exponential Family Nonlinear Models*. Springer, New York.

# See Also

[array](#page-0-0), [matrix](#page-0-0), [bracket.prod](#page-5-1).

# Examples

```
x \le -\arctan(\theta, \, \text{dim} = \, \text{c}(2,3,3)) # 2 x 3 x 3 array
x[,,1] <- c(1,2,2,4,3,6)
x[,,2] <- c(2,4,4,8,6,12)
x[,,3] <- c(3,6,6,12,9,18)a \leq - matrix(1, nrow = 2, ncol = 3)
b \le matrix(1, nrow = 3, ncol = 2)
y \leftarrow \text{array.mult(a, b, x)} \# a 2 x 2 x 2 \text{ array}y
```
asSymmetric *Force a matrix to be symmetric*

#### Description

Force a square matrix x to be symmetric

#### Usage

```
asSymmetric(x, lower = TRUE)
```
# Arguments

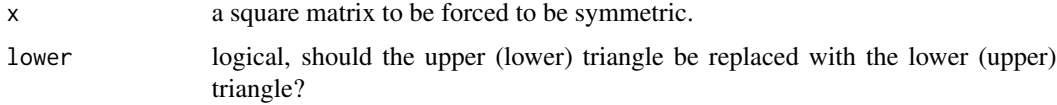

#### Value

a square symmetric matrix.

#### <span id="page-4-0"></span>bezier 5

#### Examples

```
a \leftarrow \text{matrix}(1:16, \text{ ncol} = 4)isSymmetric(a) # FALSE
a <- asSymmetric(a) # copy lower triangle into upper triangle
```
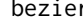

bezier *Computation of Bezier curve*

#### Description

Computes the Bezier curve based on  $n + 1$  control points using the De Casteljau's method.

#### Usage

 $bezier(x, y, ngrid = 200)$ 

# Arguments

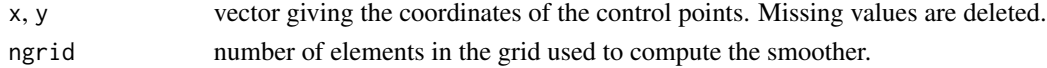

#### Details

Given  $p_0, p_1, \ldots, p_n$  control points the Bezier curve is given by  $B(t)$  defined as

$$
B(t) = \begin{pmatrix} x(t) \\ y(t) \end{pmatrix} = \sum_{k=0}^{n} \binom{n}{k} t^k (1-t)^k \mathbf{p}_k
$$

where  $t \in [0, 1]$ . To evaluate the Bezier curve the De Casteljau's method is used.

# Value

A list containing xgrid and ygrid elements used to plot the Bezier curve.

```
# a tiny example
x <- c(1.0, 0.25, 1.25, 2.5, 4.00, 5.0)
y <- c(0.5, 2.00, 3.75, 4.0, 3.25, 1.0)
plot(x, y, type = "o")z \le bezier(x, y, ngrid = 50)
lines(z$xgrid, z$ygrid, lwd = 2, lty = 2, col = "red")
# other simple example
x \leq -c(4, 6, 4, 5, 6, 7)y \le -1:6plot(x, y, type = "o")z \le bezier(x, y, ngrid = 50)
lines(z$xgrid, z$ygrid, lwd = 2, lty = 2, col = "red")
```
<span id="page-5-1"></span><span id="page-5-0"></span>bracket.prod *Bracket product*

# Description

Bracket product of a matrix and a 3-dimensional array.

#### Usage

bracket.prod(a, x)

# Arguments

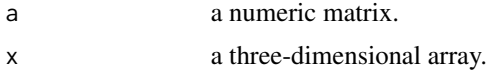

# Details

Let  $X = (x_{tij})$  be a 3-dimensional  $n \times p \times q$  array and A an  $m \times n$  matrix, then  $Y = [A][X]$  is called the bracket product of  $A$  and  $X$ , that is an  $m \times p \times q$  with elements

$$
y_{tij} = \sum_{k=1}^{n} a_{tk} x_{kij}
$$

#### Value

bracket.prod returns a 3-dimensional array of dimension  $m \times p \times q$ .

#### References

Wei, B.C. (1998). *Exponential Family Nonlinear Models*. Springer, New York.

# See Also

[array](#page-0-0), [matrix](#page-0-0), [array.mult](#page-2-1).

```
x \le -\arctan(0, \, \text{dim} = \, \text{c}(2, 3, 3)) # 2 x 3 x 3 array
x[,,1] <- c(1,2,2,4,3,6)
x[,,2] <- c(2,4,4,8,6,12)
x[,,3] <- c(3,6,6,12,9,18)a \leq matrix(1, nrow = 3, ncol = 2)
y \leftarrow bracket.prod(a, x) # a 3 x 3 x 3 array
y
```
<span id="page-6-0"></span>Conjugate gradients (CG) method is an iterative algorithm for solving linear systems with positive definite coefficient matrices.

#### Usage

cg(a, b, maxiter = 200, tol = 1e-7)

#### Arguments

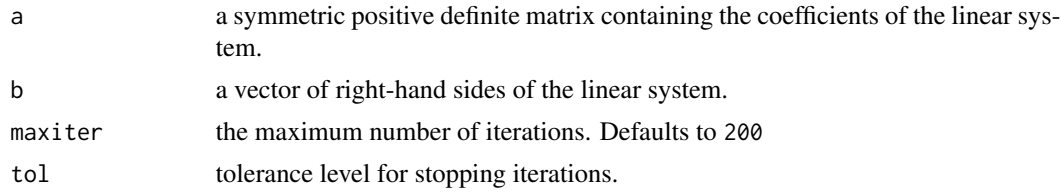

# Value

a vector with the approximate solution, the iterations performed are returned as the attribute 'iterations'.

#### Warning

The underlying C code does not check for symmetry nor positive definitiveness.

#### References

Golub, G.H., Van Loan, C.F. (1996). *Matrix Computations*, 3rd Edition. John Hopkins University Press.

Hestenes, M.R., Stiefel, E. (1952). Methods of conjugate gradients for solving linear equations. *Journal of Research of the National Bureau of Standards* 49, 409-436.

# See Also

[jacobi](#page-25-1), [seidel](#page-51-1), [solve](#page-0-0)

```
a \leftarrow \text{matrix}(c(4, 3, 0, 3, 4, -1, 0, -1, 4), \text{ncol} = 3)b \leftarrow c(24, 30, -24)z \leftarrow cg(a, b)z # converged in 3 iterations
```
<span id="page-7-0"></span>

function cholupdate, where  $R = \text{chol}(A)$  is the original Cholesky factorization of  $A$ , returns the upper triangular Cholesky factor of  $A + xx^T$ , with x a column vector of appropriate dimension.

# Usage

cholupdate(r, x)

# Arguments

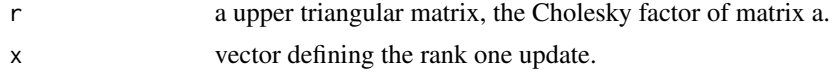

# References

Golub, G.H., Van Loan, C.F. (2013). *Matrix Computations*, 4th Edition. John Hopkins University Press.

# See Also

[chol](#page-0-0)

# Examples

```
a \leftarrow matrix(c(1,1,1,1,2,3,1,3,6), ncol = 3)r \leftarrow \text{chol}(a)x \leq -c(0, 0, 1)b \leftarrow a + outer(x, x)r1 <- cholupdate(r, x)
r1
all(r1 == chol(b)) # TRUE
```
circulant *Form a symmetric circulant matrix*

# Description

Forms a symmetric circulant matrix using a backwards shift of its first column

# Usage

circulant(x)

#### <span id="page-8-0"></span>comm.info 9

#### Arguments

x the first column to form the circulant matrix.

# Value

A symmetric circulant matrix.

#### Examples

 $x \leftarrow c(2,3,5,7,11,13)$ circulant(x)

<span id="page-8-1"></span>comm.info *Compact information to construct the commutation matrix*

#### Description

This function provides the minimum information required to create the commutation matrix.

The commutation matrix is a square matrix of order mn that, for an  $m \times n$  matrix A, transform  $\mathsf{vec}(\bm{A})$  to  $\mathsf{vec}(\bm{A}^T).$ 

#### Usage

 $comm.info(m = 1, n = m, condensed = TRUE)$ 

#### Arguments

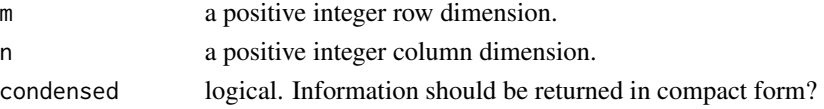

#### Details

This function returns a list containing two vectors that represent an element of the commutation matrix and is accesed by the indexes in vectors row and col. This information is used by function [comm.prod](#page-9-1) to do some operations involving the commutation matrix without forming it. This information also can be obtained using function [commutation](#page-10-1).

#### Value

A list containing the following elements:

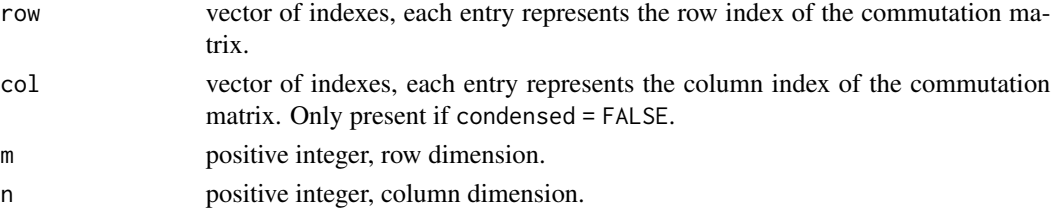

#### <span id="page-9-0"></span>References

Magnus, J.R., Neudecker, H. (1979). The commutation matrix: some properties and applications. *The Annals of Statistics* 7, 381-394.

# See Also

[commutation](#page-10-1), [comm.prod](#page-9-1)

#### Examples

```
z \le comm.info(m = 3, n = 2, condensed = FALSE)
z # where are the ones in commutation matrix of order '3,2'?
K32 \leq commutation(m = 3, n = 2, matrix = TRUE)
K32 # only recommended if m and n are very small
```
<span id="page-9-1"></span>comm.prod *Matrix multiplication envolving the commutation matrix*

# Description

Given the row and column dimensions of a commutation matrix  $\boldsymbol{K}$  of order mn and a conformable matrix  $x$ , performs one of the matrix-matrix operations:

- $Y = KX$ , if side = "left" and transposed = FALSE, or
- $\boldsymbol{Y} = \boldsymbol{K}^T \boldsymbol{X}$ , if side = "left" and transposed = TRUE, or
- $Y = XK$ , if side = "right" and transposed = FALSE, or
- $\bullet$   $\boldsymbol{Y} = \boldsymbol{X}\boldsymbol{K}^T,$  if side = "right" and transposed = TRUE.

The main aim of comm.prod is to do this matrix multiplication without forming the commutation matrix.

#### Usage

```
comm.prod(m = 1, n = m, x = NULL, transposed = FALSE, side = "left")
```
#### Arguments

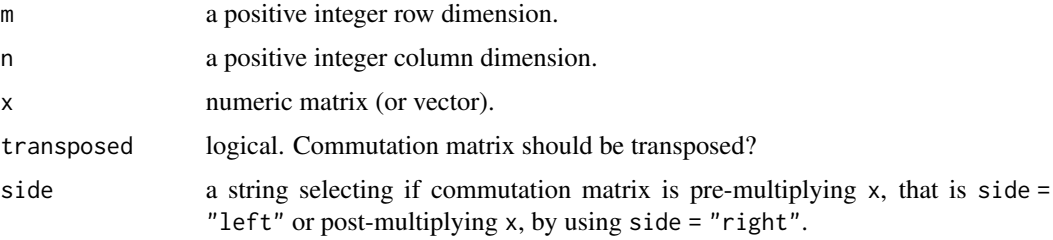

#### <span id="page-10-0"></span>commutation and the commutation of the commutation of the commutation of the commutation of the commutation of the commutation of the commutation of the commutation of the commutation of the commutation of the commutation

# Details

Underlying Fortran code only uses information provided by [comm.info](#page-8-1) to performs the matrix multiplication. The commutation matrix is never created.

# See Also

[commutation](#page-10-1)

#### Examples

```
K42 \leq commutation(m = 4, n = 2, matrix = TRUE)
x \leftarrow matrix(1:24, ncol = 3)y <- K42 %*% x
z \le comm.prod(m = 4, n = 2, x) # K42 is not stored
all(z == y) # matrices y and z are equal!
```
<span id="page-10-1"></span>commutation *Commutation matrix*

#### **Description**

This function returns the commutation matrix of order  $mn$  which transforms, for an  $m \times n$  matrix  $\boldsymbol{A}$ , vec $(\boldsymbol{A})$  to vec $(\boldsymbol{A}^T).$ 

#### Usage

```
commutation(m = 1, n = m, matrix = FALSE, condensed = FALSE)
```
#### Arguments

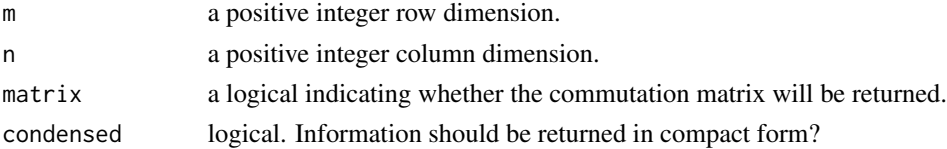

# Details

This function is a wrapper function for the function comm.info. This function provides the minimum information required to create the commutation matrix. If option matrix  $=$  FALSE the commutation matrix is stored in two vectors containing the coordinate list of indexes for rows and columns. Option condensed = TRUE only returns vector of indexes for the rows of commutation matrix.

Warning: matrix = TRUE is not recommended, unless the order  $m$  and  $n$  be small. This matrix can require a huge amount of storage.

#### Value

Returns an mn by mn matrix (if requested).

#### <span id="page-11-0"></span>References

Magnus, J.R., Neudecker, H. (1979). The commutation matrix: some properties and applications. *The Annals of Statistics* 7, 381-394.

Magnus, J.R., Neudecker, H. (2007). *Matrix Differential Calculus with Applications in Statistics and Econometrics*, 3rd Edition. Wiley, New York.

#### See Also

[comm.info](#page-8-1)

# Examples

```
z <- commutation(m = 100, condensed = TRUE)
object.size(z) # 40.6 Kb of storage
z \le commutation(m = 100, condensed = FALSE)
object.size(z) # 80.7 Kb of storage
K100 \leq commutation(m = 100, matrix = TRUE) # time: \leq 2 secs
object.size(K100) # 400 Mb of storage, do not request this matrix!
# a small example
K32 \leq commutation(m = 3, n = 2, matrix = TRUE)
a \leftarrow matrix(1:6, ncol = 2)v <- K32 %*% vec(a)
all(vec(t(a)) == as.vector(v)) # vectors are equal!
```
corAR1 *AR(1) correlation structure*

#### Description

This function is a constructor for the corAR1 correlation matrix representing an autocorrelation structure of order 1.

# Usage

 $corAR1(rho, p = 2)$ 

#### Arguments

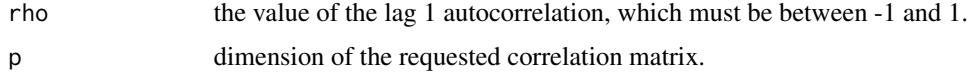

# Value

Returns a  $p$  by  $p$  matrix.

#### <span id="page-12-0"></span> $\frac{\text{corCS}}{13}$

# Examples

 $R$  <- corAR1(rho = 0.8,  $p = 5$ )

# corCS *Compound symmetry correlation structure*

# Description

This function is a constructor for the corCS correlation matrix representing a compound symmetry structure corresponding to uniform correlation.

# Usage

 $corCS(rho, p = 2)$ 

# Arguments

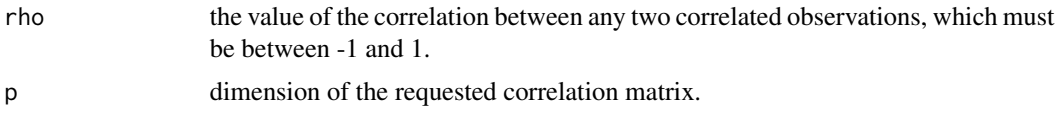

# Value

Returns a  $p$  by  $p$  matrix.

# Examples

 $R$  <- corCS(rho = 0.8, p = 5)

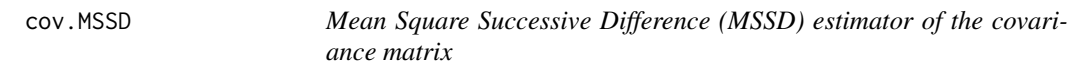

# Description

Returns a list containing the mean and covariance matrix of the data.

# Usage

```
cov.MSSD(x)
```
# Arguments

x a matrix or data frame. As usual, rows are observations and columns are variables.

# <span id="page-13-0"></span>Details

This procedure uses the Holmes-Mergen method using the difference between each successive pairs of observations also known as Mean Square Successive Method (MSSD) to estimate the covariance matrix.

# Value

A list containing the following named components:

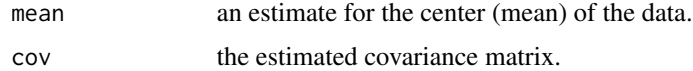

# References

Holmes, D.S., Mergen, A.E. (1993). Improving the performance of the T 2 control chart. *Quality Engineering* 5, 619-625.

# See Also

[cov](#page-0-0) and [var](#page-0-0).

#### Examples

```
x <- cbind(1:10, c(1:3, 8:5, 8:10))
z0 \leq -\text{cov}(x)z0
z1 \leftarrow cov.MSSD(x)z1
```
cov.weighted *Weighted covariance matrices*

# Description

Returns a list containing estimates of the weighted mean and covariance matrix of the data.

#### Usage

```
cov.weighthed(x, weights = rep(1, nrow(x)))
```
# Arguments

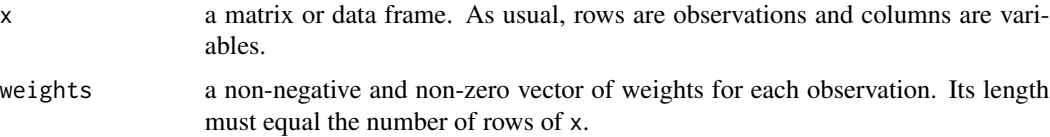

#### <span id="page-14-0"></span>dupl.cross and the contract of the contract of the contract of the contract of the contract of the contract of the contract of the contract of the contract of the contract of the contract of the contract of the contract of

# Details

The covariance matrix is divided by the number of observations, which arise for instance, when we use the class of elliptical contoured distributions. This differs from the behaviour of function [cov.wt](#page-0-0).

#### Value

A list containing the following named components:

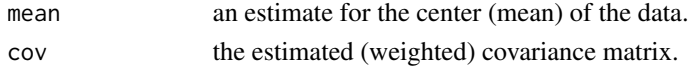

## References

Clarke, M.R.B. (1971). Algorithm AS 41: Updating the sample mean and dispersion matrix. *Applied Statistics* 20, 206-209.

#### See Also

[cov.wt](#page-0-0), [cov](#page-0-0) and [var](#page-0-0).

#### Examples

```
x <- cbind(1:10, c(1:3, 8:5, 8:10))
z0 \leq -\cos.weighted(x) # all weights are 1
D2 <- Mahalanobis(x, center = z0$mean, cov = z0$cov)
p \leftarrow \text{ncol}(x)wts <- (p + 1) / (1 + D2) # nice weights!
z1 \leftarrow cov.weighted(x, weights = wts)z1
```
dupl.cross *Matrix crossproduct envolving the duplication matrix*

#### Description

Given the order of two duplication matrices and a conformable matrix  $X$ , this function performs the operation:  $\boldsymbol{Y} = \boldsymbol{D}_n^T \boldsymbol{X} \boldsymbol{D}_k$ , where  $\boldsymbol{D}_n$  and  $\boldsymbol{D}_k$  are duplication matrices of order n and k, respectively.

#### Usage

dupl.cross( $n = 1$ ,  $k = n$ ,  $x = NULL$ )

#### Arguments

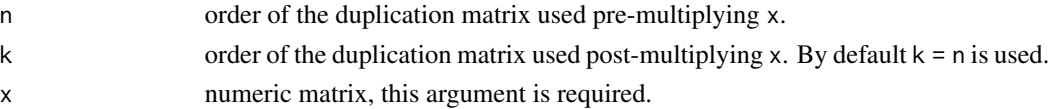

# <span id="page-15-0"></span>Details

This function calls [dupl.prod](#page-16-1) to performs the matrix multiplications required but without forming any duplication matrices.

# See Also

[dupl.prod](#page-16-1)

# Examples

```
D2 \leq - duplication(n = 2, matrix = TRUE)
D3 <- duplication(n = 3, matrix = TRUE)
x \le - matrix(1, nrow = 9, ncol = 4)
y <- t(D3) %*% x %*% D2
z \le dupl.cross(n = 3, k = 2, x) # D2 and D3 are not stored
all(z == y) # matrices y and z are equal!
x \le matrix(1, nrow = 9, ncol = 9)
z \le dupl.cross(n = 3, x = x) # same matrix is used to pre- and post-multiplying x
z # print result
```
<span id="page-15-1"></span>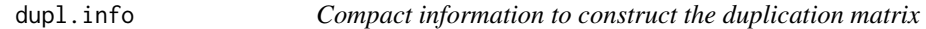

#### Description

This function provides the minimum information required to create the duplication matrix.

# Usage

 $dupl.info(n = 1, condensed = TRUE)$ 

#### Arguments

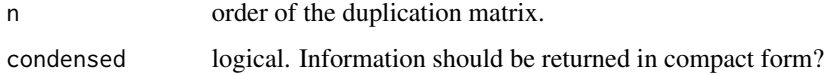

# Details

This function returns a list containing two vectors that represent an element of the duplication matrix and is accesed by the indexes in vectors row and col. This information is used by function [dupl.prod](#page-16-1) to do some operations involving the duplication matrix without forming it. This information also can be obtained using function [duplication](#page-17-1)

#### <span id="page-16-0"></span>dupl.prod 17

# Value

A list containing the following elements:

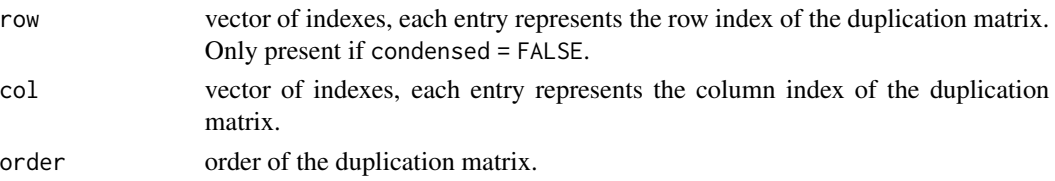

#### See Also

[duplication](#page-17-1), [dupl.prod](#page-16-1)

#### Examples

```
z \le dupl.info(n = 3, condensed = FALSE)
z # where are the ones in duplication of order 3?
D3 \leq - duplication(n = 3, matrix = TRUE)
D3 # only recommended if n is very small
```
<span id="page-16-1"></span>dupl.prod *Matrix multiplication envolving the duplication matrix*

# Description

Given the order of a duplication and a conformable matrix  $X$ , performs one of the matrix-matrix operations:

- $Y = DX$ , if side = "left" and transposed = FALSE, or
- $Y = D^T X$ , if side = "left" and transposed = TRUE, or
- $Y = XD$ , if side = "right" and transposed = FALSE, or
- $\bullet$   $\bm{Y}=\bm{X}\bm{D}^T,$  if side = "right" and transposed = TRUE,

where  $D$  is the duplication matrix of order n. The main aim of dupl.prod is to do this matrix multiplication without forming the duplication matrix.

#### Usage

dupl.prod( $n = 1$ , x, transposed = FALSE, side = "left")

#### Arguments

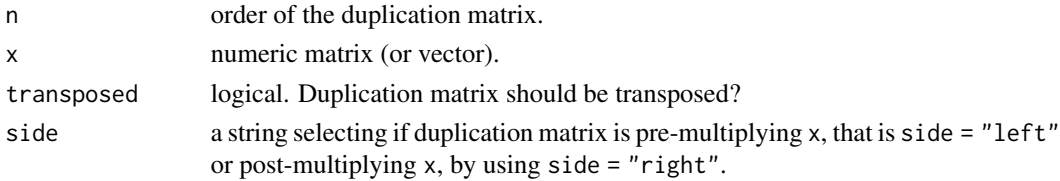

# <span id="page-17-0"></span>Details

Underlying C code only uses information provided by dupl. info to performs the matrix multiplication. The duplication matrix is never created.

# See Also

[duplication](#page-17-1)

#### Examples

```
D4 \leq - duplication(n = 4, matrix = TRUE)
x \le - matrix(1, nrow = 16, ncol = 2)
y <- crossprod(D4, x)
z \le dupl.prod(n = 4, x, transposed = TRUE) # D4 is not stored
all(z == y) # matrices y and z are equal!
```
<span id="page-17-1"></span>duplication *Duplication matrix*

#### **Description**

This function returns the duplication matrix of order  $n$  which transforms, for a symmetric matrix  $A$ , vech $(A)$  into vec $(A)$ .

#### Usage

duplication( $n = 1$ , matrix = FALSE, condensed = FALSE)

#### Arguments

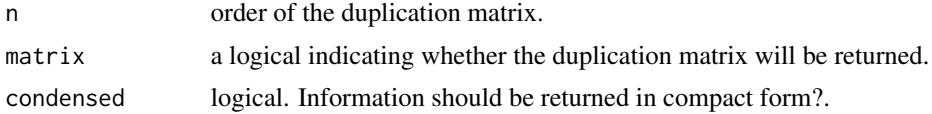

# Details

This function is a wrapper function for the function dupl.info. This function provides the minimum information required to create the duplication matrix. If option matrix = FALSE the duplication matrix is stored in two vectors containing the coordinate list of indexes for rows and columns. Option condensed = TRUE only returns vector of indexes for the columns of duplication matrix.

Warning: matrix = TRUE is not recommended, unless the order n be small. This matrix can require a huge amount of storage.

#### Value

Returns an  $n^2$  by  $n(n+1)/2$  matrix (if requested).

# <span id="page-18-0"></span>equilibrate 19

# References

Magnus, J.R., Neudecker, H. (1980). The elimination matrix, some lemmas and applications. *SIAM Journal on Algebraic Discrete Methods* 1, 422-449.

Magnus, J.R., Neudecker, H. (2007). *Matrix Differential Calculus with Applications in Statistics and Econometrics*, 3rd Edition. Wiley, New York.

# See Also

[dupl.info](#page-15-1)

#### Examples

```
z <- duplication(n = 100, condensed = TRUE)
object.size(z) # 40.5 Kb of storage
z <- duplication(n = 100, condensed = FALSE)
object.size(z) # 80.6 Kb of storage
D100 \leftarrow duplication(n = 100, matrix = TRUE)
object.size(D100) # 202 Mb of storage, do not request this matrix!
# a small example
D3 \leq - duplication(n = 3, matrix = TRUE)
a <- matrix(c( 1, 2, 3,
               2, 3, 4,
               3, 4, 5), nrow = 3)
upper \leq vech(a)
v <- D3 %*% upper
all(vec(a) == as.vector(v)) # vectors are equal!
```
equilibrate *Equilibration of a rectangular or symmetric matrix*

#### Description

Equilibrate a rectangular or symmetric matrix using 2-norm.

#### Usage

equilibrate(x, scale = TRUE)

#### Arguments

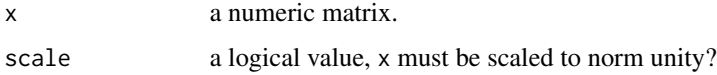

# <span id="page-19-0"></span>Value

For scale = TRUE, the equilibrated matrix. The scalings and an approximation of the condition number, are returned as attributes "scales" and "condition". If x is a rectangular matrix, only the columns are equilibrated.

#### Examples

```
x <- matrix(c(1, 1, 1,
              1, 2, 1,
              1, 3, 1,
              1, 1,-1,
              1, 2,-1,
              1, 3,-1), ncol = 3, byrow = TRUE)
z <- equilibrate(x)
apply(z, 2, function(x) sum(x^2)) # all 1xx <- crossprod(x)
equilibrate(xx)
```
frank *Frank matrix*

#### Description

This function returns the Frank matrix of order  $n$ .

#### Usage

 $frank(n = 1)$ 

# Arguments

n order of the Frank matrix.

# Details

A Frank matrix of order  $n$  is a square matrix  $\boldsymbol{F}_n = (f_{ij})$  defined as

$$
f_{ij} = \begin{cases} n-j+1, & i \leq j, \\ n-j, & i = j+1, \\ 0, & i \geq j+2 \end{cases}
$$

Value

Returns an  $n$  by  $n$  matrix.

#### <span id="page-20-0"></span>geomean 21

#### References

Frank, W.L. (1958). Computing eigenvalues of complex matrices by determinant evaluation and by methods of Danilewski and Wielandt. *Journal of the Society for Industrial and Applied Mathematics* 6, 378-392.

#### Examples

 $F5 \leq -$  frank(n = 5) det(F5) # equals 1

geomean *Geometric mean*

# **Description**

It calculates the geometric mean using a Fused-Multiply-and-Add (FMA) compensated scheme for accurate computation of floating-point product.

# Usage

geomean(x)

#### Arguments

x a numeric vector containing the sample observations.

#### Details

If x contains any non-positive values, geomean returns NA and a warning message is displayed.

The geometric mean is a measure of central tendency, which is defined as

$$
G = \sqrt[n]{x_1 x_2 \dots x_n} = \left(\prod_{i=1}^n x_i\right)^{1/n}.
$$

This procedure calculates the product required in the geometric mean safely using a compensated scheme as proposed by Graillat (2009).

# Value

The geometric mean of the sample, a non-negative number.

# References

Graillat, S. (2009). Accurate floating-point product and exponentiation. *IEEE Transactions on Computers* 58, 994-1000.

Oguita, T., Rump, S.M., Oishi, S. (2005). Accurate sum and dot product. *SIAM Journal on Scientific Computing* 26, 1955-1988.

# See Also

[mean](#page-0-0), [median](#page-0-0).

#### Examples

```
set.seed(149)
x <- rlnorm(1000)
mean(x) # 1.68169
median(x) # 0.99663
geomean(x) # 1.01688
```
hadamard *Hadamard product of two matrices*

# Description

This function returns the Hadamard or element-wise product of two matrices x and y, that have the same dimensions.

# Usage

hadamard $(x, y = x)$ 

#### Arguments

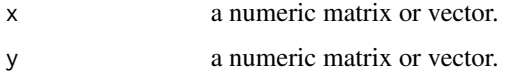

# Value

A matrix with the same dimension of x (and y) which corresponds to the element-by-element product of the two matrices.

# References

Styan, G.P.H. (1973). Hadamard products and multivariate statistical analysis, *Linear Algebra and Its Applications* 6, 217-240.

```
x \le - matrix(rep(1:10, times = 5), ncol = 5)
y \le - matrix(rep(1:5, each = 10), ncol = 5)
z <- hadamard(x, y)
z
```
<span id="page-21-0"></span>

<span id="page-22-0"></span>

Performs large-sample methods for testing equality of  $p \geq 2$  correlated variables.

# Usage

```
harris.test(x, \text{ test} = "Wald")
```
# Arguments

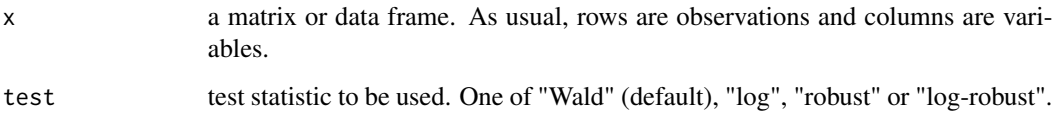

# Value

A list of class 'harris.test' with the following elements:

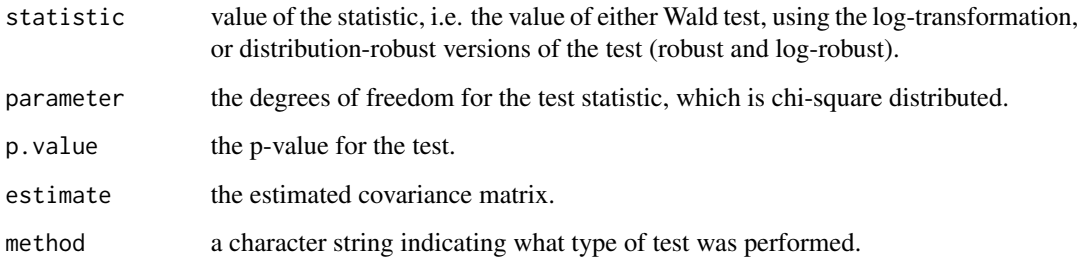

#### References

Harris, P. (1985). Testing the variance homogeneity of correlated variables. *Biometrika* 72, 103- 107.

```
x \leftarrow \text{iris}[, 1:4]z \leftarrow harris.test(x, test = "robust")
z
```
.

<span id="page-23-0"></span>

#### Description

This function returns the Helmert matrix of order n.

# Usage

 $helmert(n = 1)$ 

# Arguments

n order of the Helmert matrix.

#### Details

A Helmert matrix of order  $n$  is a square matrix defined as

$$
\boldsymbol{H}_{n} = \left[ \begin{array}{cccc} 1/\sqrt{n} & 1/\sqrt{n} & 1/\sqrt{n} & \dots & 1/\sqrt{n} \\ 1/\sqrt{2} & -1/\sqrt{2} & 0 & \dots & 0 \\ 1/\sqrt{6} & 1/\sqrt{6} & -2/\sqrt{6} & \dots & 0 \\ \vdots & \vdots & \vdots & \ddots & \vdots \\ \frac{1}{\sqrt{n(n-1)}} & \frac{1}{\sqrt{n(n-1)}} & \frac{1}{\sqrt{n(n-1)}} & \dots & -\frac{(n-1)}{\sqrt{n(n-1)}} \end{array} \right]
$$

Helmert matrix is orthogonal and is frequently used in the analysis of variance (ANOVA).

# Value

Returns an  $n$  by  $n$  matrix.

#### References

Lancaster, H.O. (1965). The Helmert matrices. *The American Mathematical Monthly* 72, 4-12. Gentle, J.E. (2007). *Matrix Algebra: Theory, Computations, and Applications in Statistics*. Springer, New York.

```
n < -1000set.seed(149)
x \leq -rnorm(n)H \leftarrow \text{helmert}(n)object.size(H) # 7.63 Mb of storage
K < - H[2:n, ]z < -c(K %*)sum(z^2) # 933.1736
```
#### <span id="page-24-0"></span>is.lower.tri 25

```
# same that
(n - 1) * var(x)
```
# is.lower.tri *Check if a matrix is lower or upper triangular*

# Description

Returns TRUE if the given matrix is lower or upper triangular matrix.

#### Usage

 $is.lower.tri(x, diag = FALSE)$ is.upper.tri(x, diag = FALSE)

# Arguments

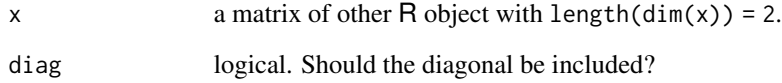

# Value

Check if a matrix is lower or upper triangular. You can also include diagonal to the check.

# See Also

[lower.tri](#page-0-0), [upper.tri](#page-0-0)

```
x \le matrix(rnorm(10 * 3), ncol = 3)
R <- chol(crossprod(x))
is.lower.tri(R)
is.upper.tri(R)
```
<span id="page-25-1"></span><span id="page-25-0"></span>

Jacobi method is an iterative algorithm for solving a system of linear equations.

#### Usage

 $jacobi(a, b, start, maxiter = 200, tol = 1e-7)$ 

#### Arguments

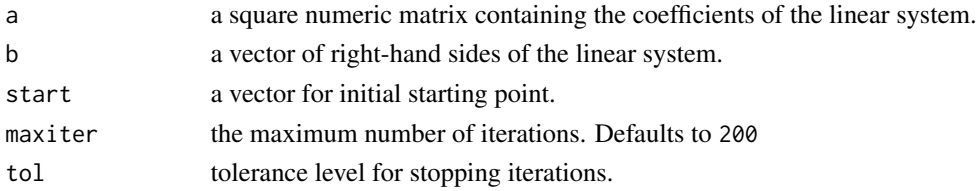

# Details

Let  $D$ ,  $L$ , and  $U$  denote the diagonal, lower triangular and upper triangular parts of a matrix  $A$ . Jacobi's method solve the equation  $Ax = b$ , iteratively by rewriting  $Dx + (L + U)x = b$ . Assuming that  $D$  is nonsingular leads to the iteration formula

$$
\boldsymbol{x}^{(k+1)} = -\boldsymbol{D}^{-1}(\boldsymbol{L}+\boldsymbol{U})\boldsymbol{x}^{(k)} + \boldsymbol{D}^{-1}\boldsymbol{b}
$$

#### Value

a vector with the approximate solution, the iterations performed are returned as the attribute 'iterations'.

#### References

Golub, G.H., Van Loan, C.F. (1996). *Matrix Computations*, 3rd Edition. John Hopkins University Press.

#### See Also

[seidel](#page-51-1)

```
a \leftarrow \text{matrix}(c(5, -3, 2, -2, 9, -1, 3, 1, -7), \text{ncol} = 3)b \leftarrow c(-1, 2, 3)start \leq c(1,1,1)z <- jacobi(a, b, start)
z # converged in 15 iterations
```
<span id="page-26-0"></span>JarqueBera.test *Jarque-Bera test for univariate normality*

# Description

Performs an omnibus test for univariate normality.

#### Usage

JarqueBera.test(x, test = "DH")

#### Arguments

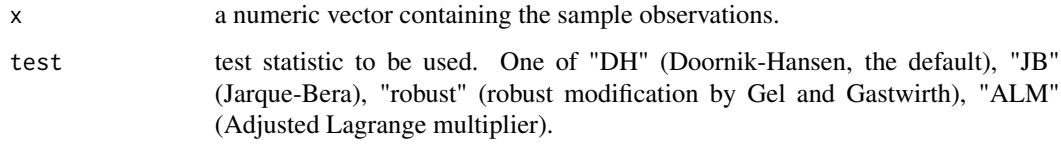

#### Value

A list of class 'JarqueBera.test' with the following elements:

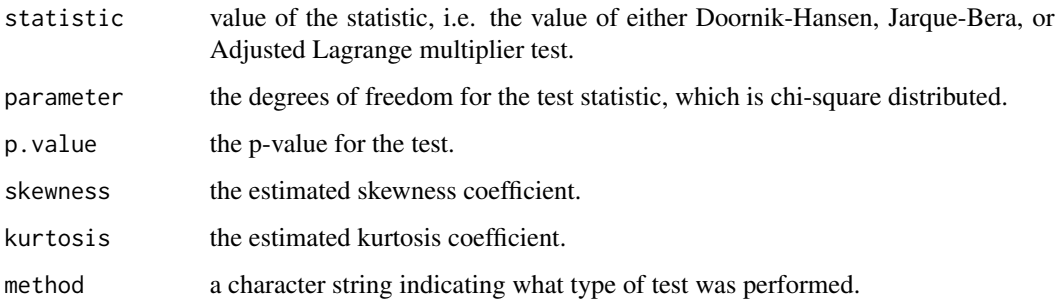

#### References

Doornik, J.A., Hansen, H. (2008). An omnibus test for univariate and multivariate normality. *Oxford Bulletin of Economics and Statistics* 70, 927-939.

Gel, Y.R., Gastwirth, J.L. (2008). A robust modification of the Jarque-Bera test of normality. *Economics Letters* 99, 30-32.

Jarque, C.M., Bera, A.K. (1980). Efficient tests for normality, homoscedasticity and serial independence of regression residuals. *Economics Letters* 6, 255-259.

Urzua, C.M. (1996). On the correct use of omnibus tests for normality. *Economics Letters* 53, 247-251.

# <span id="page-27-0"></span>Examples

```
set.seed(149)
x \le- rnorm(100)
z <- JarqueBera.test(x, test = "DH")
z
set.seed(173)
x \leftarrow runif(100)z <- JarqueBera.test(x, test = "DH")
z
```
kronecker.prod *Kronecker product on matrices*

# Description

Computes the kronecker product of two matrices, x and y.

# Usage

kronecker.prod $(x, y = x)$ 

#### Arguments

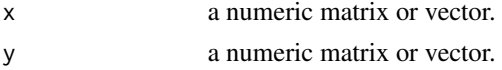

# Details

Let X be an  $m \times n$  and Y a  $p \times q$  matrix. The  $mp \times nq$  matrix defined by

$$
\left[\begin{array}{ccc} x_{11}Y & \dots & x_{1n}Y \\ \vdots & & \vdots \\ x_{m1}Y & \dots & x_{mn}Y \end{array}\right],
$$

is called the *Kronecker product* of X and Y .

# Value

An array with dimensions  $dim(x) * dim(y)$ .

#### References

Magnus, J.R., Neudecker, H. (2007). *Matrix Differential Calculus with Applications in Statistics and Econometrics*, 3rd Edition. Wiley, New York.

# See Also

[kronecker](#page-0-0) function from base package is based on [outer](#page-0-0). Our C version is slightly faster.

#### <span id="page-28-0"></span>krylov 29

# Examples

```
# block diagonal matrix:
a \leftarrow diag(1:3)b \leftarrow matrix(1:4, ncol = 2)kronecker.prod(a, b)
# examples with vectors
ones \leq rep(1, 4)
y \le -1:3kronecker.prod(ones, y) # 12-dimensional vector
kronecker.prod(ones, t(y)) # 3 x 3 matrix
```
#### krylov *Computes a Krylov matrix*

# Description

Given A an n by n real matrix and an n-vector b, this function constructs the Krylov matrix  $K$ , where

$$
K=[b, Ab, \ldots, A^{m-1}b].
$$

#### Usage

 $krylov(a, b, m = ncol(a))$ 

# Arguments

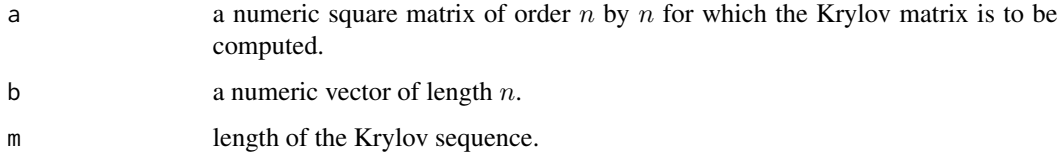

# Value

Returns an  $n$  by  $m$  matrix.

```
a \leq -\text{matrix}(c(1, 3, 2, -5, 1, 7, 1, 5, -4), \text{ncol} = 3, \text{byrow} = \text{TRUE})b \leq c(1, 1, 1)k \leq -krylov(a, b, m = 4)
k
```
<span id="page-29-0"></span>

Functions to compute measures of multivariate skewness  $(b_{1p})$  and kurtosis  $(b_{2p})$  proposed by Mardia (1970),

$$
b_{1p} = \frac{1}{n^2} \sum_{i=1}^{n} \sum_{j=1}^{n} ((\boldsymbol{x}_i - \overline{\boldsymbol{x}})^T \boldsymbol{S}^{-1} (\boldsymbol{x}_j - \overline{\boldsymbol{x}}))^3,
$$

and

$$
b_{2p} = \frac{1}{n} \sum_{i=1}^{n} ((\boldsymbol{x}_i - \overline{\boldsymbol{x}})^T \boldsymbol{S}^{-1} (\boldsymbol{x}_j - \overline{\boldsymbol{x}}))^2.
$$

Usage

kurtosis(x)

skewness(x)

# Arguments

x matrix of data with, say, p columns.

#### References

Mardia, K.V. (1970). Measures of multivariate skewness and kurtosis with applications. *Biometrika* 57, 519-530.

Mardia, K.V., Zemroch, P.J. (1975). Algorithm AS 84: Measures of multivariate skewness and kurtosis. *Applied Statistics* 24, 262-265.

```
setosa <- iris[1:50,1:4]
kurtosis(setosa)
skewness(setosa)
```
Compute the LDL decomposition of a real symmetric matrix.

# Usage

 $ldl(x)$ 

# Arguments

x a symmetric numeric matrix whose LDL decomposition is to be computed.

# Value

The factorization has the form  $X = LDL^T$ , where  $D$  is a diagonal matrix and  $L$  is unitary lower triangular.

The LDL decomposition of  $x$  is returned as a list with components:

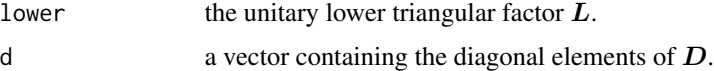

# References

Golub, G.H., Van Loan, C.F. (1996). *Matrix Computations*, 3rd Edition. John Hopkins University Press.

# See Also

[chol](#page-0-0)

```
a \leftarrow \text{matrix}(c(2,-1,0,-1,2,-1,0,-1,1), \text{ncol} = 3)z \leftarrow \text{ldl}(a)z # information of LDL factorization
# computing det(a)
prod(z$d) # product of diagonal elements of D
# a non-positive-definite matrix
m \le - matrix(c(5,-5,-5,3), ncol = 2)
```

```
try(chol(m)) # fails
ldl(m)
```
<span id="page-30-1"></span><span id="page-30-0"></span>

lu computes the LU factorization of a matrix.

#### Usage

```
lu(x)## Default S3 method:
lu(x)## S3 method for class 'lu'
solve(a, b, \ldots)
```
is.lu(x)

# Arguments

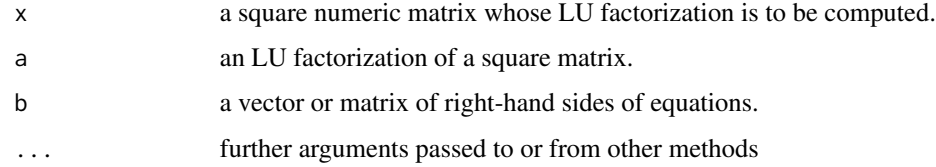

# Details

The LU factorization plays an important role in many numerical procedures. In particular it is the basic method to solve the equation  $Ax = b$  for given matrix A, and vector b.

[solve](#page-0-0). lu is the method for solve for lu objects.

is.lu returns TRUE if x is a [list](#page-0-0) and [inherits](#page-0-0) from "lu".

Unsuccessful results from the underlying LAPACK code will result in an error giving a positive error code: these can only be interpreted by detailed study of the Fortran code.

#### Value

The LU factorization of the matrix as computed by LAPACK. The components in the returned value correspond directly to the values returned by DGETRF.

- lu a matrix with the same dimensions as x. The upper triangle contains the  $U$  of the decomposition and the strict lower triangle contains information on the  $L$  of the factorization.
- pivot information on the pivoting strategy used during the factorization.

<span id="page-31-1"></span><span id="page-31-0"></span>

#### <span id="page-32-0"></span>lu-methods 33

#### Note

To compute the determinant of a matrix (do you *really* need it?), the LU factorization is much more efficient than using eigenvalues ([eigen](#page-0-0)). See [det](#page-0-0).

LAPACK uses column pivoting and does not attempt to detect rank-deficient matrices.

# References

Anderson. E., Bai, Z., Bischof, C., Blackford, S., Demmel, J., Dongarra, J., Du Croz, J., Greenbaum, A., Hammarling, S., McKenney, A. Sorensen, D. (1999). *LAPACK Users' Guide*, 3rd Edition. SIAM.

Golub, G.H., Van Loan, C.F. (1996). *Matrix Computations*, 3rd Edition. John Hopkins University Press.

# See Also

[extractL](#page-32-1), [extractU](#page-32-1), [constructX](#page-32-1) for reconstruction of the matrices, [lu2inv](#page-33-1)

# Examples

```
a \leftarrow \text{matrix}(c(3, 2, 6, 17, 4, 18, 10, -2, -12), \text{ncol} = 3)z \leftarrow \ln(a)z # information of LU factorization
# computing det(a)
prod(diag(z$lu)) # product of diagonal elements of U
# solve linear equations
b \le matrix(1:6, ncol = 2)
solve(z, b)
```
lu-methods *Reconstruct the L, U, or X matrices from an LU object*

#### <span id="page-32-1"></span>Description

Returns the original matrix from which the object was constructed or the components of the factorization.

#### Usage

```
constructX(x)
extractL(x)
extractU(x)
```
#### Arguments

x object representing an LU factorization. This will typically have come from a previous call to [lu](#page-31-1).

# <span id="page-33-0"></span>Value

constructX returns  $X$ , the original matrix from which the lu object was constructed (because of the pivoting the  $X$  matrix is not exactly the product between  $L$  and  $U$ ).

extractL returns  $L$ . This may be pivoted. extractU returns U.

#### See Also

[lu](#page-31-1).

# Examples

```
a \leftarrow \text{matrix}(c(10,-3,5,-7,2,-1,0,6,5), \text{ncol} = 3)z \leftarrow \ln(a)L \leftarrow extractL(z)L
U <- extractU(z)
U
X \leftarrow \text{constructX}(z)all(a == X)
```
<span id="page-33-1"></span>

lu2inv *Inverse from LU factorization*

#### Description

Invert a square matrix from its LU factorization.

# Usage

lu2inv(x)

#### Arguments

x object representing an LU factorization. This will typically have come from a previous call to [lu](#page-31-1).

#### Value

The inverse of the matrix whose LU factorization was given.

Unsuccessful results from the underlying LAPACK code will result in an error giving a positive error code: these can only be interpreted by detailed study of the Fortran code.

#### Source

This is an interface to the LAPACK routine DGETRI. LAPACK is from [https://netlib.org/](https://netlib.org/lapack/) [lapack/](https://netlib.org/lapack/) and its guide is listed in the references.

#### <span id="page-34-0"></span>Mahalanobis 35

# References

Anderson. E., Bai, Z., Bischof, C., Blackford, S., Demmel, J., Dongarra, J., Du Croz, J., Greenbaum, A., Hammarling, S., McKenney, A. Sorensen, D. (1999). *LAPACK Users' Guide*, 3rd Edition. SIAM.

Golub, G.H., Van Loan, C.F. (1996). *Matrix Computations*, 3rd Edition. John Hopkins University Press.

#### See Also

[lu](#page-31-1), [solve](#page-0-0).

# Examples

```
a \leftarrow \text{matrix}(c(3, 2, 6, 17, 4, 18, 10, -2, -12), \text{ ncol} = 3)z \leftarrow \ln(a)a %*% lu2inv(z)
```
<span id="page-34-1"></span>Mahalanobis *Mahalanobis distance*

# Description

Returns the squared Mahalanobis distance of all rows in x and the vector  $\mu$  = center with respect to  $\Sigma$  = cov. This is (for vector x) defined as

$$
D^2 = (\boldsymbol{x} - \boldsymbol{\mu})^T \boldsymbol{\Sigma}^{-1} (\boldsymbol{x} - \boldsymbol{\mu})
$$

#### Usage

 $Mahalanobis(x, center, cov, inverted = FALSE)$ 

# Arguments

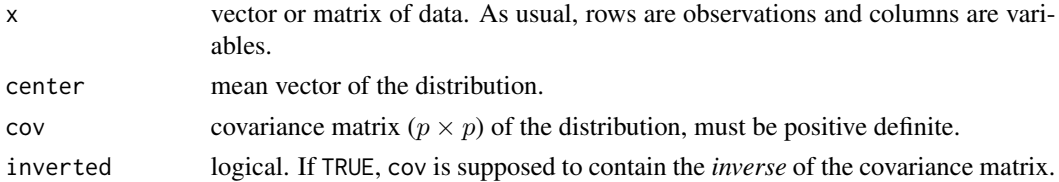

# Details

Unlike function mahalanobis, the covariance matrix is factorized using the Cholesky decomposition, which allows to assess if cov is positive definite. Unsuccessful results from the underlying LAPACK code will result in an error message.

#### See Also

[cov](#page-0-0), [mahalanobis](#page-0-0)

# Examples

```
x \le - \text{cbind}(1:6, 1:3)xbar <- colMeans(x)
S <- matrix(c(1,4,4,1), ncol = 2) # is negative definite
D2 <- mahalanobis(x, center = xbar, S)
all(D2 >= 0) # several distances are negative
## next command produces the following error:
## Covariance matrix is possibly not positive-definite
## Not run: D2 <- Mahalanobis(x, center = xbar, S)
```
matrix.inner *Compute the inner product between two rectangular matrices*

# Description

Computes the inner product between two rectangular matrices calling BLAS.

# Usage

matrix.inner(x,  $y = x$ )

#### Arguments

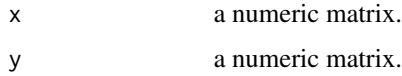

# Value

a real value, indicating the inner product between two matrices.

```
x <- matrix(c(1, 1, 1,
              1, 2, 1,
              1, 3, 1,
              1, 1,-1,
              1, 2,-1,
              1, 3,-1), ncol = 3, byrow = TRUE)
y \le - matrix(1, nrow = 6, ncol = 3)
matrix.inner(x, y)
# must be equal
matrix.norm(x, type = "Frobenius")^2matrix.inner(x)
```
<span id="page-35-0"></span>

<span id="page-36-0"></span>

Computes a matrix norm of x using LAPACK. The norm can be the one  $("1")$  norm, the infinity ("inf") norm, the Frobenius norm, the maximum modulus ("maximum") among elements of a matrix, as determined by the value of type.

#### Usage

 $matrix.norm(x, type = "Frobenius")$ 

# Arguments

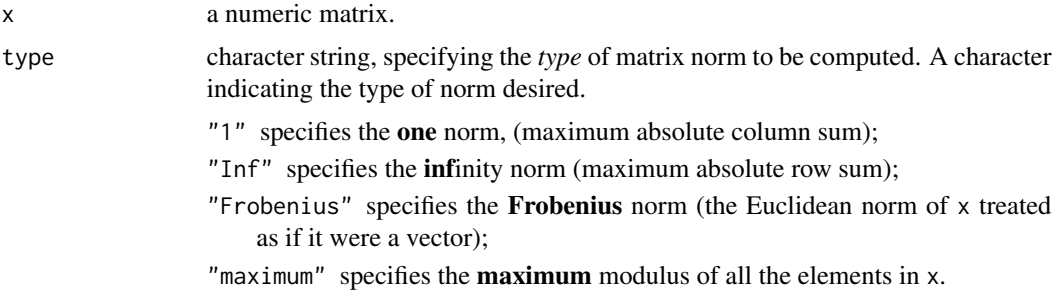

## Details

As function norm in package base, method of matrix.norm calls the LAPACK function DLANGE. Note that the 1-, Inf- and maximum norm is faster to calculate than the Frobenius one.

#### Value

The matrix norm, a non-negative number.

```
# a tiny example
x <- matrix(c(1, 1, 1,
              1, 2, 1,
              1, 3, 1,
              1, 1,-1,
              1, 2,-1,
              1, 3,-1), ncol = 3, byrow = TRUE)
matrix.norm(x, type = "Frobenius")
matrix.norm(x, type = "1")matrix.norm(x, type = "Inf")# an example not that small
```
38 mchol metal and the set of the set of the set of the set of the set of the set of the set of the set of the set of the set of the set of the set of the set of the set of the set of the set of the set of the set of the s

```
n < -1000x \le -0.5 \times diag(n) + 0.5 \times matrix(1, nrow = n, ncol = n)matrix.norm(x, type = "Frobenius")matrix.norm(x, type = "1")matrix.norm(x, type = "Inf")matrix.norm(x, type = "maximum") # equal to 1
```
#### mchol *The modified Cholesky factorization*

#### Description

Compute the Cholesky factorization of a real symmetric but not necessarily positive definite matrix.

#### Usage

mchol(x)

#### Arguments

x a symmetric but not necessarily positive definite matrix to be factored.

#### Value

The lower triangular factor of modified Cholesky decomposition, i.e., the matrix  $L$  such that  $X +$  $E = LL^T$ , where E is a nonnegative diagonal matrix that is zero if X es sufficiently positive definite.

# References

Gill, P.E., Murray, W., Wright, M.H. (1981). *Practical Optimization*. Academic Press, London. Nocedal, J., Wright, S.J. (1999). *Numerical Optimization*. Springer, New York.

#### See Also

[chol](#page-0-0), [ldl](#page-30-1)

```
# a non-positive-definite matrix
a \leq matrix(c(4,2,1,2,6,3,1,3, -.004), ncol = 3)
try(chol(a)) # fails
z \leftarrow \text{mchol}(a)z # triangular factor
# modified 'a' matrix
tcrossprod(z)
```
<span id="page-37-0"></span>

<span id="page-38-0"></span>mediancenter *Mediancenter*

#### Description

It calculates the mediancenter (or geometric median) of multivariate data.

# Usage

mediancenter(x)

#### Arguments

x a matrix or data frame. As usual, rows are observations and columns are variables.

# Details

The mediancenter for a sample of multivariate observations is computed using a steepest descend method combined with bisection. The mediancenter invariant to rotations of axes and is useful as a multivariate generalization of the median of univariate sample.

# Value

A list containing the following named components:

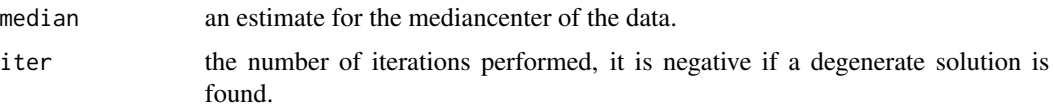

#### References

Gower, J.C. (1974). Algorithm AS 78: The mediancentre. *Applied Statistics* 23, 466-470.

#### See Also

[cov.wt](#page-0-0), [median](#page-0-0).

```
x <- cbind(1:10, c(1:3, 8:5, 8:10))
z <- mediancenter(x)$median # degenerate solution
xbar <- colMeans(x)
plot(x, xlab = "", ylab = "")points(x = xbar[1], y = xbar[2], pch = 16, col = "red")points(x = z[1], y = z[2], pch = 3, col = "blue", lwd = 2)
```
<span id="page-39-0"></span>

Computes a p-norm of vector x. The norm can be the one  $(p = 1)$  norm, Euclidean  $(p = 2)$  norm, the infinity  $(p = \text{Inf})$  norm. The underlying C or Fortran code is inspired on ideas of BLAS Level 1.

#### Usage

minkowski $(x, p = 2)$ 

# Arguments

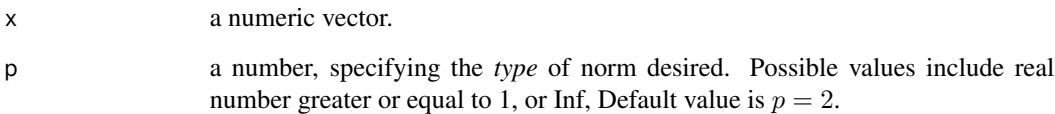

#### Details

Method of minkowski for  $p = \text{Inf}$  calls idamax BLAS function. For other values, C or Fortran subroutines using unrolled cycles are called.

#### Value

The vector p-norm, a non-negative number.

```
# a tiny example
x <- rnorm(1000)
minkowski(x, p = 1)
minkowski(x, p = 1.5)minkowski(x, p = 2)
minkowski(x, p = Inf)
x <- x / minkowski(x)
minkowski(x, p = 2) # equal to 1
```
<span id="page-40-0"></span>

It calculates up to fourth central moments (or moments about the mean), and the skewness and kurtosis coefficients using an online algorithm.

# Usage

moments(x)

# Arguments

x a numeric vector containing the sample observations.

# Details

The k-th central moment is defined as

$$
m_k = \frac{1}{n} \sum_{i=1}^{n} (x_i - \overline{x})^k.
$$

In particular, the second central moment is the variance of the sample. The sample skewness and kurtosis are defined, respectively, as

$$
b_1 = \frac{m_3}{m_2^3/2},
$$
  $b_2 = \frac{m_4}{m_2^2}$ 

.

#### Value

A list containing second, third and fourth central moments, and skewness and kurtosis coefficients.

#### References

Spicer, C.C. (1972). Algorithm AS 52: Calculation of power sums of deviations about the mean. *Applied Statistics* 21, 226-227.

#### See Also

[var](#page-0-0).

```
set.seed(149)
x < - rnorm(1000)
z <- moments(x)
z
```
<span id="page-41-1"></span><span id="page-41-0"></span>Returns an object of class "ols" that represents a linear model fit.

# Usage

```
ols(formula, data, subset, na.action, method = "qr", tol = 1e-7, maxiter = 100,
  x = FALSE, y = FALSE, contrasts = NULL, ...)
```
#### Arguments

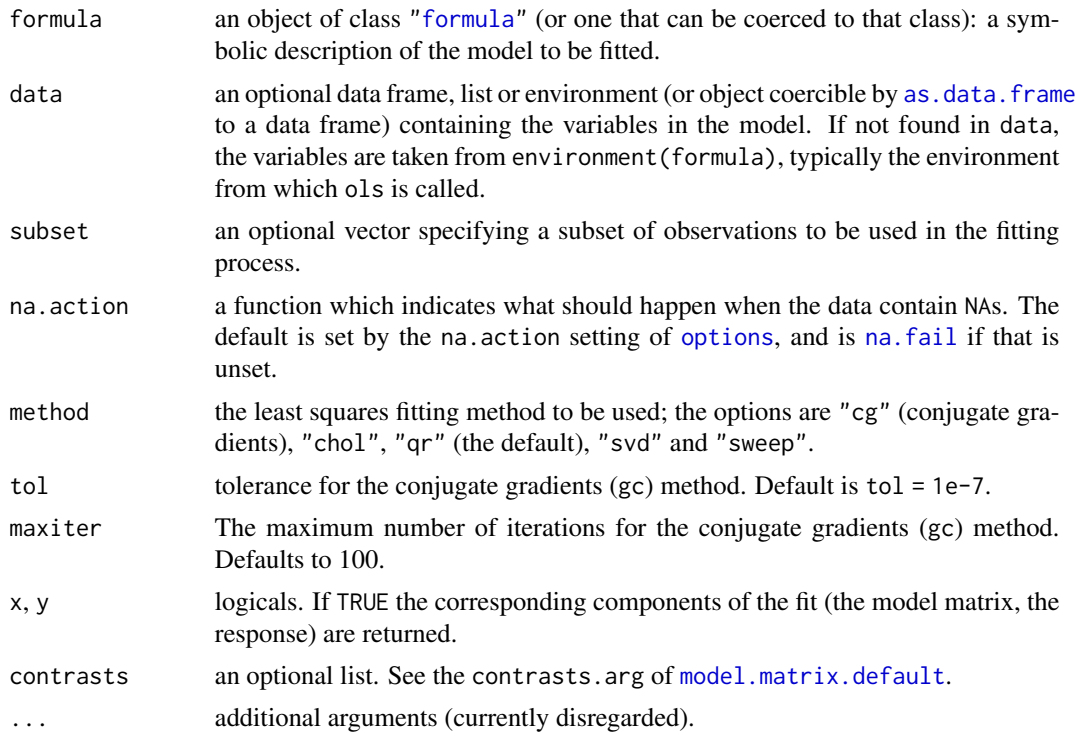

# Value

ols returns an object of [class](#page-0-0) "ols".

The function summary is used to obtain and print a summary of the results. The generic accessor functions coefficients, fitted.values and residuals extract various useful features of the value returned by ols.

An object of class "ols" is a list containing at least the following components:

coefficients a named vector of coefficients

<span id="page-42-0"></span>ols.fit 43

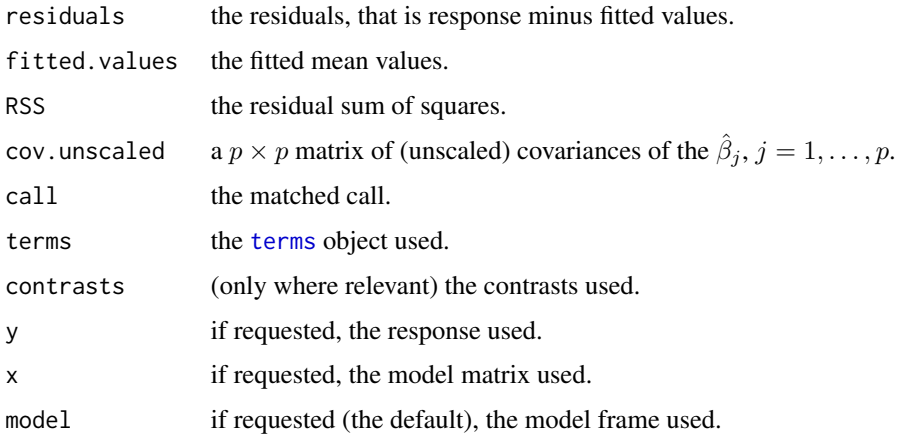

# See Also

[ols.fit](#page-42-1), [lm](#page-0-0), [lsfit](#page-0-0)

#### Examples

```
# tiny example of regression
y <- c(1, 3, 3, 2, 2, 1)
x \leftarrow matrix(c(1, 1,
              2, 1,
               3, 1,
               1, -1,2, -1,3,-1), ncol = 2, byrow = TRUE)
f0 \leftarrow ols(y \sim x) # intercept is included by default
f0 # printing results (QR method was used)
f1 <- ols(y \sim x, method = "svd") # using SVD method instead
f1
```
<span id="page-42-1"></span>

ols.fit *Fitter functions for linear models*

# Description

This function is a *switcher* among various numerical fitting functions ([ols.fit.cg](#page-43-1), [ols.fit.chol](#page-43-1), [ols.fit.qr](#page-43-1), [ols.fit.svd](#page-43-1) and [ols.fit.sweep](#page-43-1)). The argument method does the switching: "qr" for [ols.fit.qr](#page-43-1), etc. This should usually *not* be used directly unless by experienced users.

#### Usage

```
ols.fit(x, y, method = "qr", tol = 1e-7, maxiter = 100)
```
# <span id="page-43-0"></span>Arguments

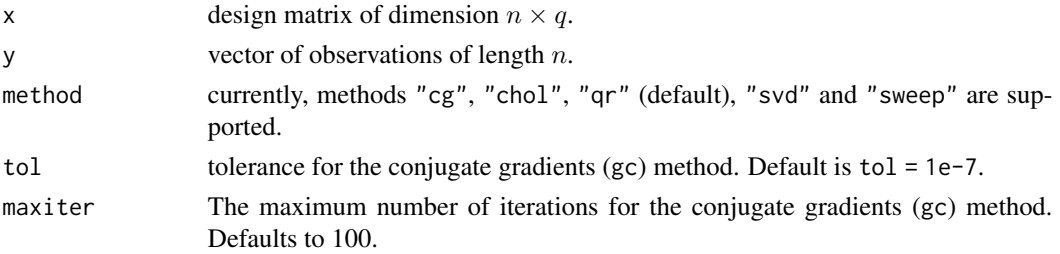

#### Value

a [list](#page-0-0) with components:

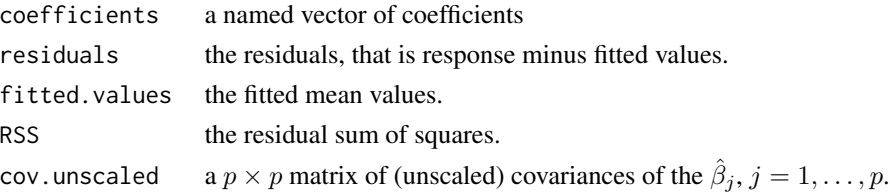

# See Also

[ols.fit.cg](#page-43-1), [ols.fit.chol](#page-43-1), [ols.fit.qr](#page-43-1), [ols.fit.svd](#page-43-1), [ols.fit.sweep](#page-43-1).

#### Examples

```
set.seed(151)
n <- 100
p \le -2x \le - matrix(rnorm(n * p), n, p) # no intercept!
y \leftarrow \text{norm}(n)fm \le ols.fit(x = x, y = y, method = "chol")
fm
```
ols.fit-methods *Fit a linear model*

# <span id="page-43-1"></span>Description

Fits a linear model, returning the bare minimum computations.

# Usage

```
ols.fit.cg(x, y, tol = 1e-7, maxiter = 100)
ols.fit.chol(x, y)
ols.fit.qr(x, y)
ols.fit.svd(x, y)
ols.fit.sweep(x, y)
```
# <span id="page-44-0"></span>power.method 45

# Arguments

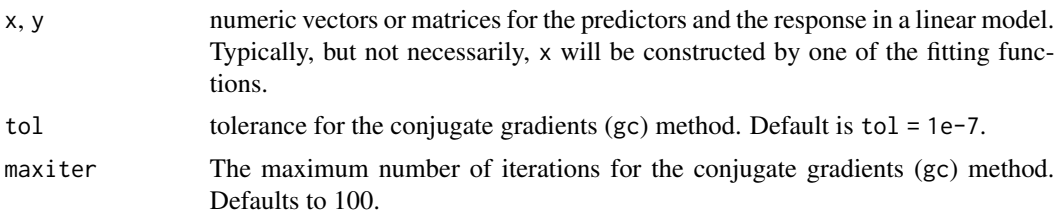

# Value

The bare bones of an ols object: the coefficients, residuals, fitted values, and some information used by summary.ols.

#### See Also

```
ols, ols.fit, lm
```
# Examples

```
set.seed(151)
n <- 100
p \le -2x \le matrix(rnorm(n * p), n, p) # no intercept!
y \leftarrow \text{norm}(n)z <- ols.fit.chol(x, y)
z
```
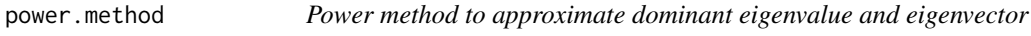

# Description

The power method seeks to determine the eigenvalue of maximum modulus, and a corresponding eigenvector.

# Usage

```
power.method(x, only.value = FALSE, maxiter = 100, tol = 1e-8)
```
# Arguments

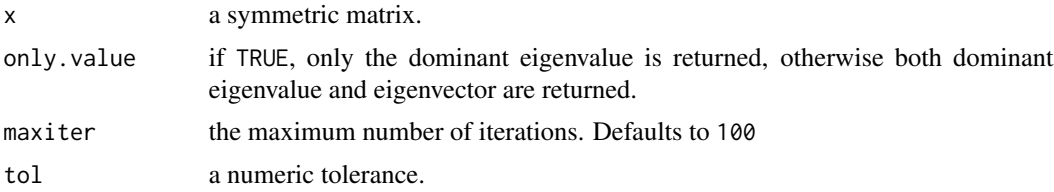

# <span id="page-45-0"></span>Value

When only.value is not true, as by default, the result is a list with components "value" and "vector". Otherwise only the dominan eigenvalue is returned. The performed number of iterations to reach convergence is returned as attribute "iterations".

#### See Also

[eigen](#page-0-0) for eigenvalues and eigenvectors computation.

#### Examples

```
n <- 1000
x \le -0.5 \times diag(n) + 0.5 \times matrix(1, nrow = n, ncol = n)# dominant eigenvalue must be (n + 1) / 2
z <- power.method(x, only.value = TRUE)
```
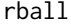

Generation of deviates uniformly distributed in a unitary ball

# Description

Random vector generation uniformly in the unitary ball.

## Usage

rball( $n = 1$ ,  $p = 2$ )

# Arguments

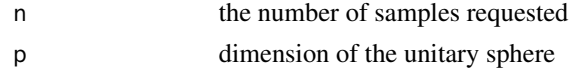

# Details

The function rball is an interface to C routines, which make calls to subroutines from BLAS.

# Value

If n = 1 a p-dimensional vector, otherwise a matrix of n rows of random vectors.

#### References

Hormann, W., Leydold, J., Derflinger, G. (2004). *Automatic Nonuniform Random Variate Generation*. Springer, New York.

# See Also

[runif](#page-0-0)

<span id="page-46-0"></span>ridge 47

# Examples

```
# generate the sample
z \leftarrow \text{rball}(n = 500)# scatterplot of a random sample of 500 points uniformly distributed
# in the unitary ball
par(pty = "s")plot(z, xlab = "x", ylab = "y")
title("500 points in the ball", font.main = 1)
```
ridge *Ridge regression*

# Description

Fit a linear model by ridge regression, returning an object of class "ridge".

# Usage

```
ridge(formula, data, subset, lambda = 1.0, method = "GCV", ngrid = 200, tol = 1e-07,
 maxiter = 50, na.action, x = FALSE, y = FALSE, contrasts = NULL, ...)
```
# Arguments

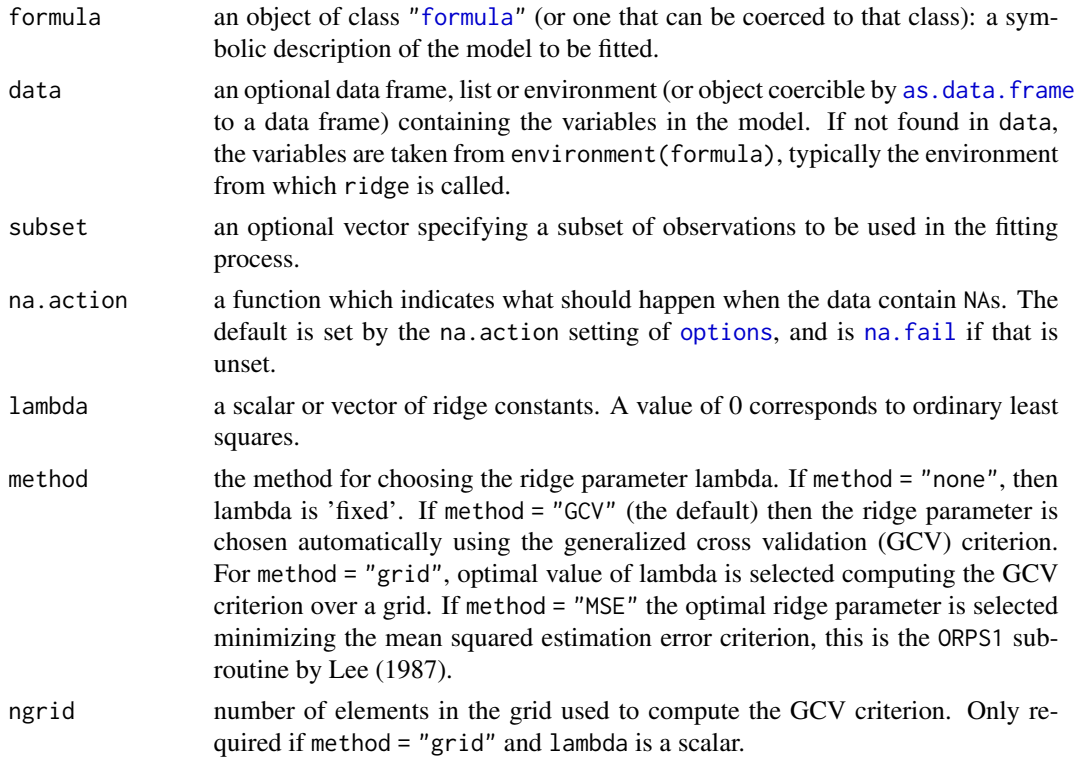

<span id="page-47-0"></span>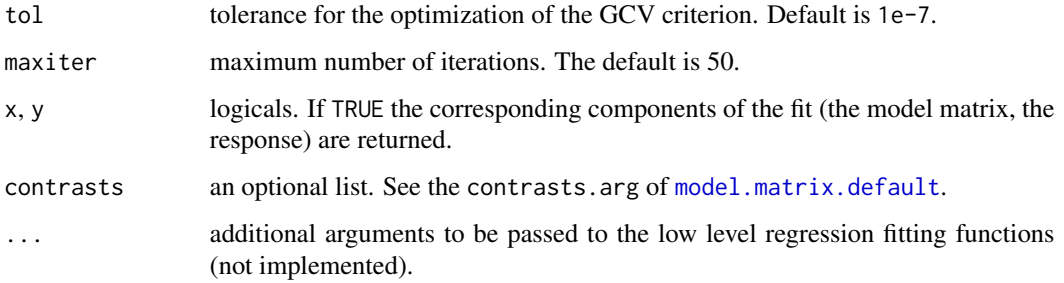

# Details

ridge function fits in linear ridge regression without scaling or centering the regressors and the response. In addition, If an intercept is present in the model, its coefficient is penalized.)

# Value

A list with the following components:

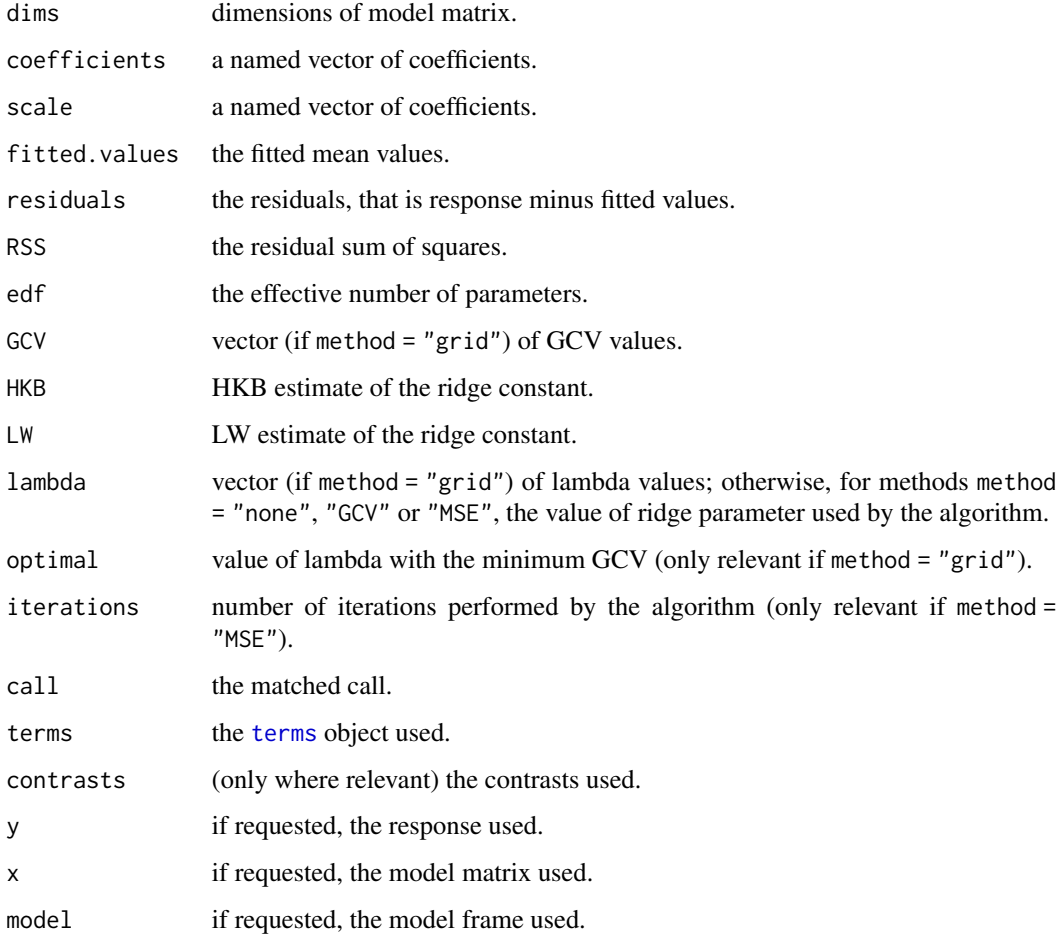

#### <span id="page-48-0"></span>rmnorm 49

#### References

Golub, G.H., Heath, M., Wahba, G. (1979). Generalized cross-validation as a method for choosing a good ridge parameter. *Technometrics* 21, 215-223.

Hoerl, A.E., Kennard, R.W., Baldwin, K.F. (1975). Ridge regression: Some simulations. *Communication in Statistics* 4, 105-123.

Hoerl, A.E., Kennard, R.W. (1970). Ridge regression: Biased estimation of nonorthogonal problems. *Technometrics* 12, 55-67.

Lawless, J.F., Wang, P. (1976). A simulation study of ridge and other regression estimators. *Communications in Statistics* 5, 307-323.

Lee, T.S (1987). Algorithm AS 223: Optimum ridge parameter selection. *Applied Statistics* 36, 112-118.

#### See Also

[lm](#page-0-0), [ols](#page-41-1)

#### Examples

```
z \le ridge(GNP.deflator \sim ., data = longley, lambda = 4, method = "grid")
z # ridge regression on a grid over seq(0, 4, length = 200)
```

```
z <- ridge(GNP.deflator ~ ., data = longley)
```
z # ridge parameter selected using GCV (default)

rmnorm *Multivariate normal random deviates*

#### **Description**

Random number generation from the multivariate normal (Gaussian) distribution.

#### Usage

```
rmmorm(n = 1, mean = rep(0, nrow(Sigma)), Sigma = diag(length(mean)))
```
#### Arguments

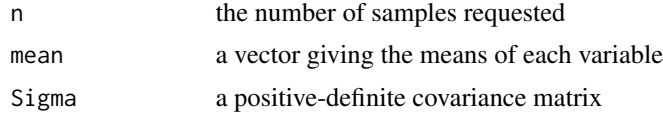

# Details

The function rmnorm is an interface to C routines, which make calls to subroutines from LAPACK. The matrix decomposition is internally done using the Cholesky decomposition. If Sigma is not non-negative definite then there will be a warning message.

# <span id="page-49-0"></span>Value

If  $n = 1$  a vector of the same length as mean, otherwise a matrix of n rows of random vectors.

# References

Devroye, L. (1986). *Non-Uniform Random Variate Generation*. Springer-Verlag, New York.

# See Also

[rnorm](#page-0-0)

# Examples

```
# covariance parameters
Sigma \leq matrix(c(10,3,3,2), ncol = 2)
Sigma
# generate the sample
y \le - rmnorm(n = 1000, Sigma = Sigma)
var(y)
# scatterplot of a random bivariate normal sample with mean
# vector zero and covariance matrix 'Sigma'
par(pty = "s")plot(y, xlab = "", ylab = "")
title("bivariate normal sample", font.main = 1)
# QQ-plot of transformed distances
z <- WH.normal(y)
par(pty = "s")qqnorm(z, main = "Transformed distances QQ-plot")
abline(c(0,1), col = "red", lwd = 2, lty = 2)
```
rsphere *Generation of deviates uniformly located on a spherical surface*

# Description

Random vector generation uniformly on the sphere.

# Usage

rsphere( $n = 1$ ,  $p = 2$ )

#### Arguments

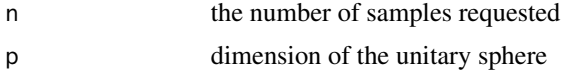

# <span id="page-50-0"></span>Details

The function rsphere is an interface to C routines, which make calls to subroutines from BLAS.

#### Value

If n = 1 a p-dimensional vector, otherwise a matrix of n rows of random vectors.

# References

Devroye, L. (1986). *Non-Uniform Random Variate Generation*. Springer-Verlag, New York.

# See Also

[runif](#page-0-0)

#### Examples

```
# generate the sample
z \leq - rsphere(n = 200)
# scatterplot of a random sample of 200 points uniformly distributed
# on the unit circle
par(pty = "s")plot(z, xlab = "x", ylab = "y")
title("200 points on the circle", font.main = 1)
```
scaled.condition *Scaled condition number*

#### Description

Compute the scaled condition number of a rectangular matrix.

#### Usage

```
scaled.condition(x, scales = FALSE)
```
#### Arguments

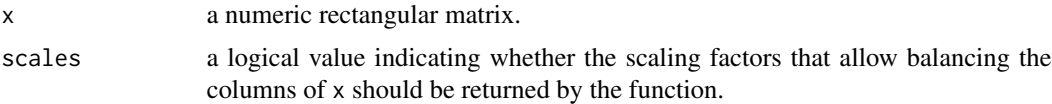

# Value

The columns of a rectangular matrix x are equilibrated (but not centered), then the scaled condition number is computed following the guidelines of Belsley (1990). If requested, the column scalings are returned as the attribute 'scales'.

#### <span id="page-51-0"></span>References

Belsley, D.A. (1990). *Conditioning Diagnostics: Collinearity and Weak Data in Regression*. Wiley, New York.

# Examples

```
x <- matrix(c(1, 1, 1,
              1, 2, 1,
              1, 3, 1,
              1, 1,-1,
              1, 2,-1,
              1, 3,-1), ncol = 3, byrow = TRUE)
scaled.condition(x)
```
#### <span id="page-51-1"></span>seidel *Solve linear systems using the Gauss-Seidel method*

#### Description

Gauss-Seidel method is an iterative algorithm for solving a system of linear equations.

# Usage

```
seidel(a, b, start, maxiter = 200, tol = 1e-7)
```
# Arguments

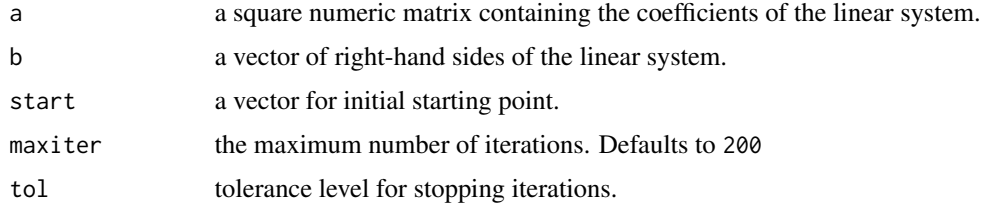

# Details

Let  $D$ ,  $L$ , and  $U$  denote the diagonal, lower triangular and upper triangular parts of a matrix  $A$ . Gauss-Seidel method solve the equation  $Ax = b$ , iteratively by rewriting  $(L + D)x + Ux = b$ . Assuming that  $L + D$  is nonsingular leads to the iteration formula

$$
\bm{x}^{(k+1)} = -(\bm{L} + \bm{D})^{-1}\bm{U}\bm{x}^{(k)} + (\bm{L} + \bm{D})^{-1}\bm{b}
$$

#### Value

a vector with the approximate solution, the iterations performed are returned as the attribute 'iterations'.

# <span id="page-52-0"></span>sherman.morrison 53

# References

Golub, G.H., Van Loan, C.F. (1996). *Matrix Computations*, 3rd Edition. John Hopkins University Press.

# See Also

[jacobi](#page-25-1)

#### Examples

```
a \leftarrow \text{matrix}(c(5, -3, 2, -2, 9, -1, 3, 1, -7), \text{ncol} = 3)b \leftarrow c(-1, 2, 3)start \leq c(1,1,1)z <- seidel(a, b, start)
z # converged in 10 iterations
```
sherman.morrison *Sherman-Morrison formula*

# Description

The Sherman-Morrison formula gives a convenient expression for the inverse of the rank 1 update  $(A + bd^T)$  where A is a  $n \times n$  matrix and b, d are *n*-dimensional vectors. Thus

$$
(\boldsymbol A + \boldsymbol b \boldsymbol d^T)^{-1} = \boldsymbol A^{-1} - \frac{\boldsymbol A^{-1} \boldsymbol b \boldsymbol d^T \boldsymbol A^{-1}}{1 + \boldsymbol d^T \boldsymbol A^{-1} \boldsymbol b}.
$$

# Usage

sherman.morrison(a,  $b$ ,  $d = b$ , inverted = FALSE)

#### Arguments

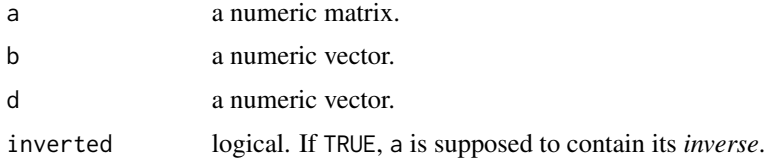

# Details

Method of sherman.morrison calls BLAS level 2 subroutines DGEMV and DGER for computational efficiency.

# Value

a square matrix of the same order as a.

#### Examples

```
n < -10ones \leq rep(1, n)
a \leq 0.5 * diag(n)z \leq sherman.morrison(a, ones, 0.5 * ones)
z
```
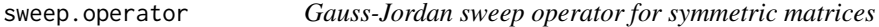

#### Description

Perform the sweep operation (or reverse sweep) on the diagonal elements of a symmetric matrix.

#### Usage

```
sweep.operator(x, k = 1, reverse = FALSE)
```
# Arguments

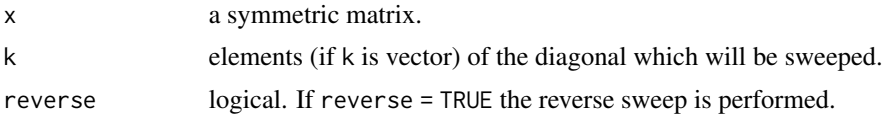

# Details

The symmetric sweep operator is a powerful tool in computational statistics with uses in stepwise regression, conditional multivariate normal distributions, MANOVA, and more.

# Value

a square matrix of the same order as x.

# References

Goodnight, J.H. (1979). A tutorial on the SWEEP operator. *The American Statistician* 33, 149-158.

```
# tiny example of regression, last column contains 'y'
xy \le matrix(c(1, 1, 1, 1,
               1, 2, 1, 3,
               1, 3, 1, 3,
               1, 1,-1, 2,
               1, 2,-1, 2,
               1, 3, -1, 1), ncol = 4, byrow = TRUE)
z <- crossprod(xy)
z \leq sweep.operator(z, k = 1:3)
```
<span id="page-53-0"></span>

#### <span id="page-54-0"></span>symm.info 55

```
cf < -z[1:3,4] # regression coefficients
RSS \le z[4,4] # residual sum of squares
# an example not that small
x \le - matrix(rnorm(1000 * 100), ncol = 100)
xx <- crossprod(x)
z \leq - sweep.operator(xx, k = 1)
```
symm.info *Compact information to construct the symmetrizer matrix*

# Description

This function provides the information required to create the symmetrizer matrix.

#### Usage

symm.info( $n = 1$ )

#### Arguments

n order of the symmetrizer matrix.

# Details

This function returns a list containing vectors that represent an element of the symmetrizer matrix and is accesed by the indexes in vectors row, col and values contained in val. This information is used by function [symm.prod](#page-55-1) to do some operations involving the symmetrizer matrix without forming it. This information also can be obtained using function [symmetrizer](#page-56-1).

#### Value

A list containing the following elements:

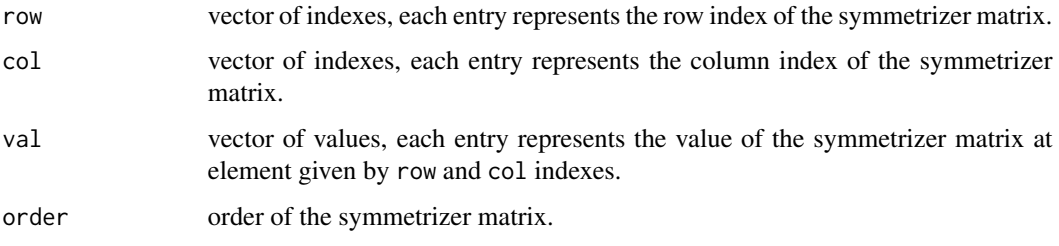

#### See Also

[symmetrizer](#page-56-1), [symm.prod](#page-55-1)

#### Examples

```
z \leq -symm.info(n = 3)z # elements in symmetrizer matrix of order 3
N3 <- symmetrizer(n = 3, matrix = TRUE)
N3 # only recommended if n is very small
```
#### <span id="page-55-1"></span>symm.prod *Matrix multiplication envolving the symmetrizer matrix*

#### Description

Given the order of a symmetrizer matrix  $N$  of order n and a conformable matrix  $X$ , performs one of the matrix-matrix operations:

- $Y = N X$ , if side = "left", or
- $Y = XN$ , if side = "right",

The main aim of symm.prod is to do this matrix multiplication without forming the symmetrizer matrix.

#### Usage

```
symm.prod(n = 1, x = NULL, side = "left")
```
#### Arguments

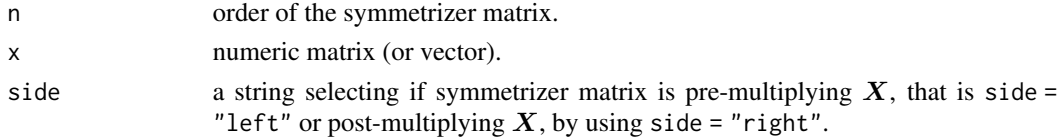

# Details

Underlying C code only uses information provided by [symm.info](#page-54-1) to performs the matrix multiplication. The symmetrizer matrix is never created.

#### See Also

[symmetrizer](#page-56-1)

```
N4 <- symmetrizer(n = 4, matrix = TRUE)
x \leftarrow \text{matrix}(1:32, \text{ ncol} = 2)y <- N4 %*% x
z \leq -symm.prod(n = 4, x) # N4 is not stored
all(z == y) # matrices y and z are equal!
```
<span id="page-55-0"></span>

<span id="page-56-1"></span><span id="page-56-0"></span>

This function returns the symmetrizer matrix of order n which transforms, for every  $n \times n$  matrix  $\bm{A}$ , vec $(\bm{A})$  into vec $((\bm{A} + \bm{A}^T)/2)$ .

#### Usage

symmetrizer( $n = 1$ , matrix = FALSE)

#### **Arguments**

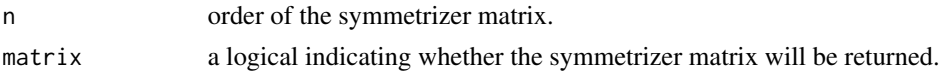

# Details

This function is a wrapper function for the function symm.info. This function provides the information required to create the symmetrizer matrix. If option matrix = FALSE the symmetrizer matrix is stored in three vectors containing the coordinate list of indexes for rows, columns and the values.

Warning: matrix = TRUE is not recommended, unless the order n be small. This matrix can require a huge amount of storage.

# Value

Returns an  $n^2$  by  $n^2$  matrix (if requested).

# References

Abadir, K.M., Magnus, J.R. (2005). *Matrix Algebra*. Cambridge University Press.

Magnus, J.R., Neudecker, H. (2007). *Matrix Differential Calculus with Applications in Statistics and Econometrics*, 3rd Edition. Wiley, New York.

# See Also

[symm.info](#page-54-1)

# Examples

```
z \leq -symmetricer(n = 100)object.size(z) # 319 Kb of storage
N100 \leq symmetrizer(n = 100, matrix = TRUE) # time: \leq 2 secs
object.size(N100) # 800 Mb of storage, do not request this matrix!
```
# a small example

```
N3 <- symmetrizer(n = 3, matrix = TRUE)
a \leq -\text{matrix}(\text{rep}(c(2, 4, 6), \text{ each } = 3), \text{ ncol } = 3)a
b \le -0.5 \times (a + t(a))b
v <- N3 %*% vec(a)
all(vec(b) == as.vector(v)) # vectors are equal!
```
# vec *Vectorization of a matrix*

# Description

This function returns a vector obtained by stacking the columns of  $X$ .

#### Usage

vec(x)

# Arguments

x a numeric matrix.

# Value

Let X be a n by m matrix, then  $\text{vec}(X)$  is a nm-dimensional vector.

# Examples

 $x \le -$  matrix(rep(1:10, each = 10), ncol = 10) x  $y \leftarrow \text{vec}(x)$ y

vech *Vectorization the lower triangular part of a square matrix*

# Description

This function returns a vector obtained by stacking the lower triangular part of a square matrix.

# Usage

vech(x)

#### Arguments

x a square matrix.

<span id="page-57-0"></span>

#### <span id="page-58-0"></span>WH.normal 59

# Value

Let X be a n by n matrix, then vech(X) is a  $n(n + 1)/2$ -dimensional vector.

#### Examples

 $x \le -$  matrix(rep(1:10, each = 10), ncol = 10) x  $y \leftarrow \text{vech}(x)$ y

<span id="page-58-1"></span>

WH.normal *Wilson-Hilferty transformation for chi-squared variates*

#### Description

Returns the Wilson-Hilferty transformation of random variables with chi-squared distribution.

# Usage

```
WH.normal(x)
```
### Arguments

x vector or matrix of data with, say, p columns.

#### Details

Let  $T = D^2/p$  be a random variable, where  $D^2$  denotes the squared Mahalanobis distance defined as

$$
D^2 = (\boldsymbol{x} - \boldsymbol{\mu})^T \boldsymbol{\Sigma}^{-1} (\boldsymbol{x} - \boldsymbol{\mu})
$$

Thus the Wilson-Hilferty transformation is given by

$$
z = \frac{T^{1/3} - (1 - \frac{2}{9p})}{(\frac{2}{9p})^{1/2}}
$$

and  $z$  is approximately distributed as a standard normal distribution. This is useful, for instance, in the construction of QQ-plots.

# References

Wilson, E.B., and Hilferty, M.M. (1931). The distribution of chi-square. *Proceedings of the National Academy of Sciences of the United States of America* 17, 684-688.

# See Also

[Mahalanobis](#page-34-1)

# Examples

```
x \leftarrow \text{iris}[, 1:4]z \leftarrow \text{WH.normal}(x)par(pty = "s")qqnorm(z, main = "Transformed distances QQ-plot")
abline(c(\emptyset,1), col = "red", lwd = 2, lty = 2)
```
#### whitening *Whitening transformation*

#### Description

Applies the whitening transformation to a data matrix based on the Cholesky decomposition of the empirical covariance matrix.

# Usage

```
whitening(x, Scatter = NULL)
```
#### Arguments

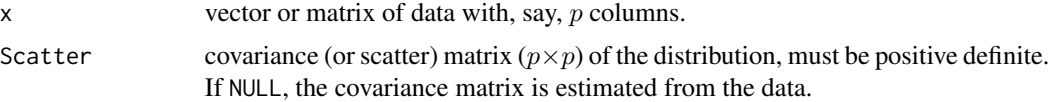

#### Value

Returns the whitened data matrix  $\boldsymbol{Z} = \boldsymbol{X}\boldsymbol{W}^T$ , where

$$
\boldsymbol{W}^T\boldsymbol{W} = \boldsymbol{S}^{-1},
$$

with  $S$  the empirical covariance matrix.

# References

Kessy, A., Lewin, A., Strimmer, K. (2018). Optimal whitening and decorrelation. *The American Statistician* 72, 309-314.

```
x \leftarrow \text{iris}[, 1:4]species <- iris[,5]
pairs(x, col = species) # plot of Iris
# whitened data
z \leftarrow whitening(x)
pairs(z, col = species) # plot of
```
<span id="page-59-0"></span>

<span id="page-60-0"></span>wilson.hilferty *Wilson-Hilferty transformation*

#### Description

Returns the Wilson-Hilferty transformation of random variables with Gamma distribution.

#### Usage

```
wilson.hilferty(x, shape, rate = 1)
```
#### Arguments

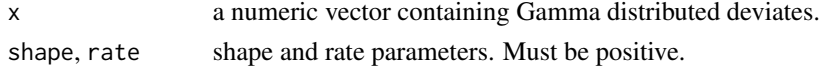

#### Details

Let X be a random variable following a Gamma distribution with parameters  $a =$  shape and  $b =$ rate with density

$$
f(x) = \frac{b^a}{\Gamma(a)} x^{a-1} \exp(-bx),
$$

where  $x \ge 0$ ,  $a > 0$ ,  $b > 0$  and consider the random variable  $T = X/(a/b)$ . Thus, the Wilson-Hilferty transformation

$$
z = \frac{T^{1/3} - (1 - \frac{1}{9a})}{(\frac{1}{9a})^{1/2}}
$$

is approximately distributed as a standard normal distribution. This is useful, for instance, in the construction of QQ-plots.

#### References

Terrell, G.R. (2003). The Wilson-Hilferty transformation is locally saddlepoint. *Biometrika* 90, 445-453.

Wilson, E.B., and Hilferty, M.M. (1931). The distribution of chi-square. *Proceedings of the National Academy of Sciences of the United States of America* 17, 684-688.

#### See Also

[WH.normal](#page-58-1)

```
x \leq - \text{rgamma}(n = 300, \text{ shape} = 2, \text{ rate} = 1)z \le wilson.hilferty(x, shape = 2, rate = 1)
par(pty = "s")qqnorm(z, main = "Transformed Gamma QQ-plot")
abline(c(0,1), col = "red", lwd = 2, lty = 2)
```
# <span id="page-61-0"></span>Index

∗ algebra array.mult, [3](#page-2-0) bracket.prod, [6](#page-5-0) cg, [7](#page-6-0) cholupdate, [8](#page-7-0) circulant, [8](#page-7-0) comm.prod, [10](#page-9-0) commutation, [11](#page-10-0) dupl.cross, [15](#page-14-0) dupl.prod, [17](#page-16-0) duplication, [18](#page-17-0) equilibrate, [19](#page-18-0) frank, [20](#page-19-0) hadamard, [22](#page-21-0) helmert, [24](#page-23-0) jacobi, [26](#page-25-0) ldl, [31](#page-30-0) lu, [32](#page-31-0) lu-methods, [33](#page-32-0) lu2inv, [34](#page-33-0) mchol, [38](#page-37-0) power.method, [45](#page-44-0) scaled.condition, [51](#page-50-0) seidel, [52](#page-51-0) sherman.morrison, [53](#page-52-0) sweep.operator, [54](#page-53-0) symm.prod, [56](#page-55-0) symmetrizer, [57](#page-56-0) ∗ array array.mult, [3](#page-2-0) asSymmetric, [4](#page-3-0) bracket.prod, [6](#page-5-0) cg, [7](#page-6-0) cholupdate, [8](#page-7-0) circulant, [8](#page-7-0) comm.info, [9](#page-8-0) comm.prod, [10](#page-9-0) commutation, [11](#page-10-0) corAR1, [12](#page-11-0)

corCS, [13](#page-12-0) dupl.cross, [15](#page-14-0) dupl.info, [16](#page-15-0) dupl.prod, [17](#page-16-0) duplication, [18](#page-17-0) equilibrate, [19](#page-18-0) frank, [20](#page-19-0) hadamard, [22](#page-21-0) helmert, [24](#page-23-0) is.lower.tri, [25](#page-24-0) jacobi, [26](#page-25-0) kronecker.prod, [28](#page-27-0) krylov, [29](#page-28-0) ldl, [31](#page-30-0) lu, [32](#page-31-0) lu-methods, [33](#page-32-0) lu2inv, [34](#page-33-0) matrix.inner, [36](#page-35-0) matrix.norm, [37](#page-36-0) mchol, [38](#page-37-0) ols.fit, [43](#page-42-0) ols.fit-methods, [44](#page-43-0) power.method, [45](#page-44-0) scaled.condition, [51](#page-50-0) seidel, [52](#page-51-0) sherman.morrison, [53](#page-52-0) sweep.operator, [54](#page-53-0) symm.info, [55](#page-54-0) symm.prod, [56](#page-55-0) symmetrizer, [57](#page-56-0) vec, [58](#page-57-0) vech, [58](#page-57-0) ∗ distribution rball, [46](#page-45-0) rmnorm, [49](#page-48-0) rsphere, [50](#page-49-0) ∗ htest harris.test, [23](#page-22-0) JarqueBera.test, [27](#page-26-0)

#### $I<sub>N</sub>DEX$  63

∗ math matrix.inner, [36](#page-35-0) matrix.norm, [37](#page-36-0) minkowski , [40](#page-39-0) ∗ models ridge , [47](#page-46-0) ∗ multivariate cov.MSSD , [13](#page-12-0) cov.weighted , [14](#page-13-0) kurtosis , [30](#page-29-0) Mahalanobis, [35](#page-34-0) mediancenter, [39](#page-38-0) rball , [46](#page-45-0) rmnorm , [49](#page-48-0) rsphere , [50](#page-49-0) WH.normal, [59](#page-58-0) whitening, [60](#page-59-0) ∗ regression ols , [42](#page-41-0) ols.fit , [43](#page-42-0) ols.fit-methods , [44](#page-43-0) ∗ smooth bezier, <mark>[5](#page-4-0)</mark> ∗ univar geomean , [21](#page-20-0) moments , [41](#page-40-0) wilson.hilferty , [61](#page-60-0) array , *[4](#page-3-0)* , *[6](#page-5-0)* array.mult , [3](#page-2-0) , *[6](#page-5-0)* as.data.frame , *[42](#page-41-0)* , *[47](#page-46-0)* asSymmetric , [4](#page-3-0) bezier, <mark>[5](#page-4-0)</mark> bracket.prod , *[4](#page-3-0)* , [6](#page-5-0) cg , [7](#page-6-0) chol , *[8](#page-7-0)* , *[31](#page-30-0)* , *[38](#page-37-0)* cholupdate , [8](#page-7-0) circulant , [8](#page-7-0) class , *[42](#page-41-0)* comm.info , [9](#page-8-0) , *[11](#page-10-0) , [12](#page-11-0)* comm.prod , *[9](#page-8-0) , [10](#page-9-0)* , [10](#page-9-0) commutation , *[9](#page-8-0) [–11](#page-10-0)* , [11](#page-10-0) constructX , *[33](#page-32-0)* constructX *(*lu-methods *)* , [33](#page-32-0) corAR1 , [12](#page-11-0) corCS , [13](#page-12-0) cov , *[14](#page-13-0) , [15](#page-14-0)* , *[35](#page-34-0)*

cov.MSSD , [13](#page-12-0) cov.weighted , [14](#page-13-0) cov.wt , *[15](#page-14-0)* , *[39](#page-38-0)* det , *[33](#page-32-0)* dupl.cross, [15](#page-14-0) dupl.info , [16](#page-15-0) , *[18](#page-17-0) , [19](#page-18-0)* dupl.prod , *[16,](#page-15-0) [17](#page-16-0)* , [17](#page-16-0) duplication , *[16](#page-15-0)[–18](#page-17-0)* , [18](#page-17-0) eigen , *[33](#page-32-0)* , *[46](#page-45-0)* equilibrate , [19](#page-18-0) extractL , *[33](#page-32-0)* extractL *(*lu-methods *)* , [33](#page-32-0) extractU , *[33](#page-32-0)* extractU *(*lu-methods *)* , [33](#page-32-0) formula , *[42](#page-41-0)* , *[47](#page-46-0)* frank , [20](#page-19-0) geomean , [21](#page-20-0) hadamard, [22](#page-21-0) harris.test, [23](#page-22-0) helmert , [24](#page-23-0) inherits , *[32](#page-31-0)* is.lower.tri , [25](#page-24-0) is.lu *(*lu *)* , [32](#page-31-0) is.upper.tri *(*is.lower.tri *)* , [25](#page-24-0) jacobi , *[7](#page-6-0)* , [26](#page-25-0) , *[53](#page-52-0)* JarqueBera.test, [27](#page-26-0) kronecker , *[28](#page-27-0)* kronecker.prod , [28](#page-27-0) krylov , [29](#page-28-0) kurtosis , [30](#page-29-0) ldl , [31](#page-30-0) , *[38](#page-37-0)* list , *[32](#page-31-0)* , *[44](#page-43-0)* lm , *[43](#page-42-0)* , *[45](#page-44-0)* , *[49](#page-48-0)* lower.tri , *[25](#page-24-0)* lsfit , *[43](#page-42-0)* lu , [32](#page-31-0) , *[33](#page-32-0) [–35](#page-34-0)* lu-methods , [33](#page-32-0) lu2inv , *[33](#page-32-0)* , [34](#page-33-0) Mahalanobis , [35](#page-34-0) , *[59](#page-58-0)* mahalanobis , *[35](#page-34-0)*

```
matrix, 4, 6
matrix.inner, 36
matrix.norm, 37
mchol, 38
mean, 22
median, 22, 39
mediancenter, 39
minkowski, 40
model.matrix.default, 42, 48
moments, 41
na.fail, 42, 47
ols, 42, 45, 49
ols.fit, 43, 43, 45
ols.fit-methods, 44
ols.fit.cg, 43, 44
ols.fit.cg (ols.fit-methods), 44
ols.fit.chol, 43, 44
ols.fit.chol (ols.fit-methods), 44
ols.fit.qr, 43, 44
ols.fit.qr (ols.fit-methods), 44
ols.fit.svd, 43, 44
ols.fit.svd (ols.fit-methods), 44
ols.fit.sweep, 43, 44
ols.fit.sweep (ols.fit-methods), 44
options, 42, 47
outer, 28
power.method, 45
rball, 46
ridge, 47
rmnorm, 49
rnorm, 50
rsphere, 50
runif, 46, 51
scaled.condition, 51
seidel, 7, 26, 52
sherman.morrison, 53
skewness (kurtosis), 30
solve, 7, 32, 35
solve.lu (lu), 32
sweep.operator, 54
symm.info, 55, 56, 57
symm.prod, 55, 56
symmetrizer, 55, 56, 57
```
terms, *[43](#page-42-0)*, *[48](#page-47-0)*

```
upper.tri, 25
var, 14, 15, 41
vec, 58
vech, 58
```
WH.normal, [59,](#page-58-0) *[61](#page-60-0)* whitening, [60](#page-59-0) wilson.hilferty, [61](#page-60-0)